# **Flux tiré**

# **Gestion de la production par le système Kanban à lot fixe**

*Guide de mise en place*

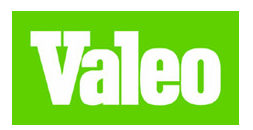

# Table des matières

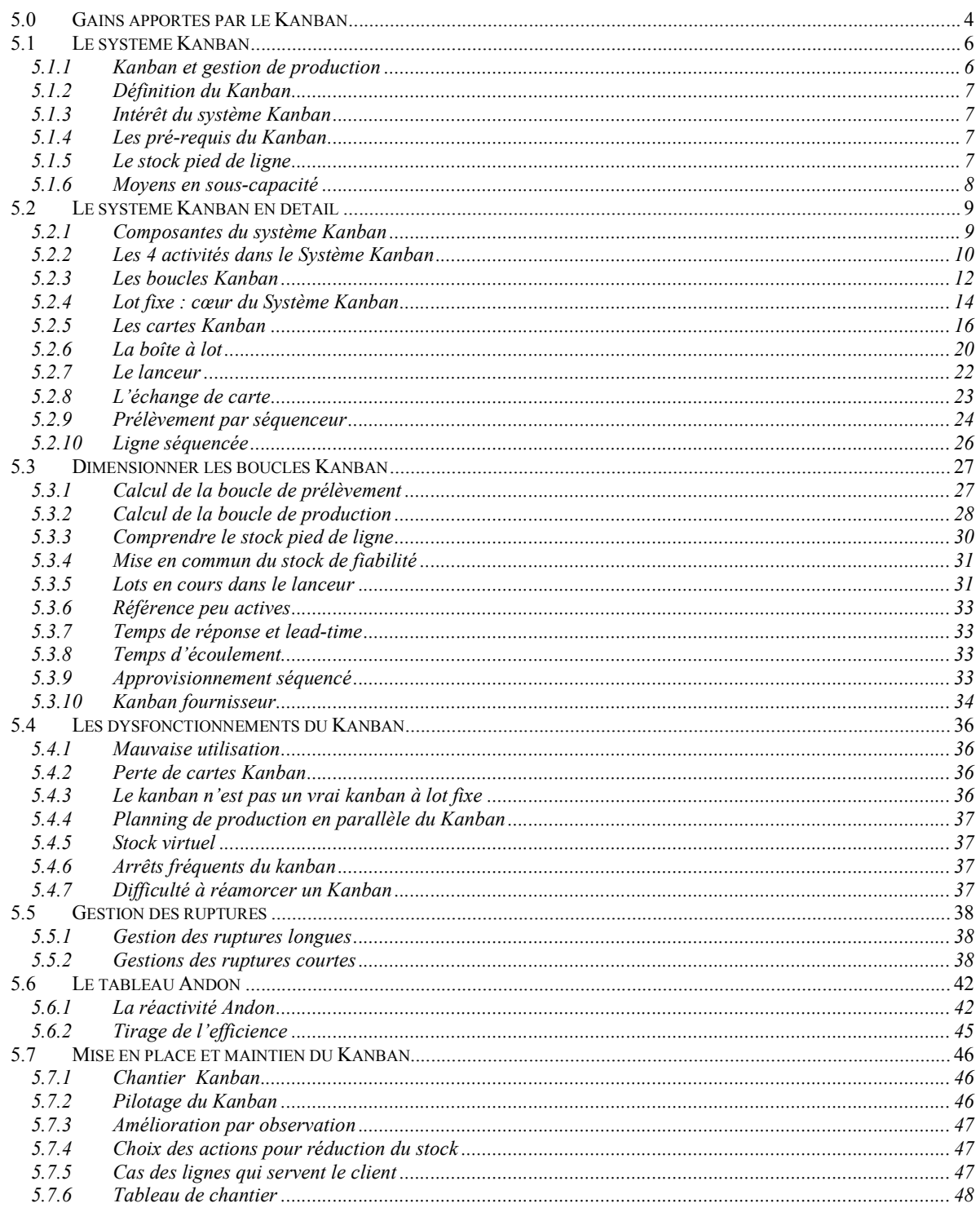

# Le Système Kanban

Le système Kanban donne à chacun l'information de ce qu'il doit faire : produire pour l'opérateur, approvisionner pour le petit train...Il rend la production autonome. Il automatise les taches logistiques et simplifie le travail d'encadrement.

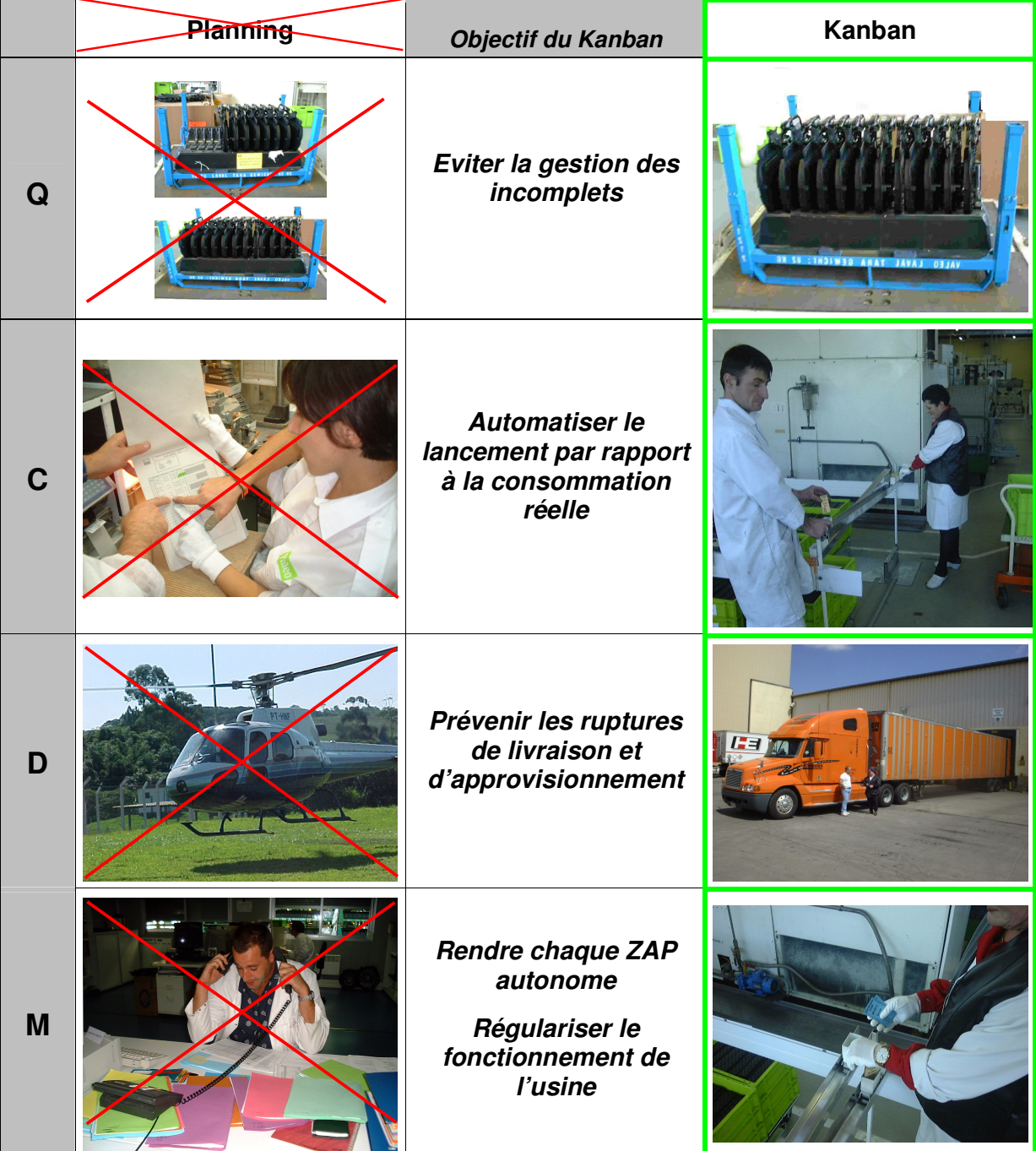

On pense souvent qu'une gestion de production utilisant des cartes est un système Kanban. Ce n'est pas suffisant. Seul un système à lot fixe tiré par le client permet d'ordonnancer de manière automatique et systématique la production.

# *5.0 Gains apportés par le Kanban*

La liste ci dessous permet de saisir l'intérêt de passer en Kanban et de quantifier les gains associés pour en démontrer la rentabilité économique.

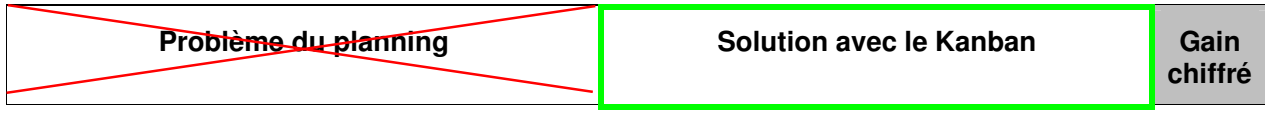

### *Qualité*

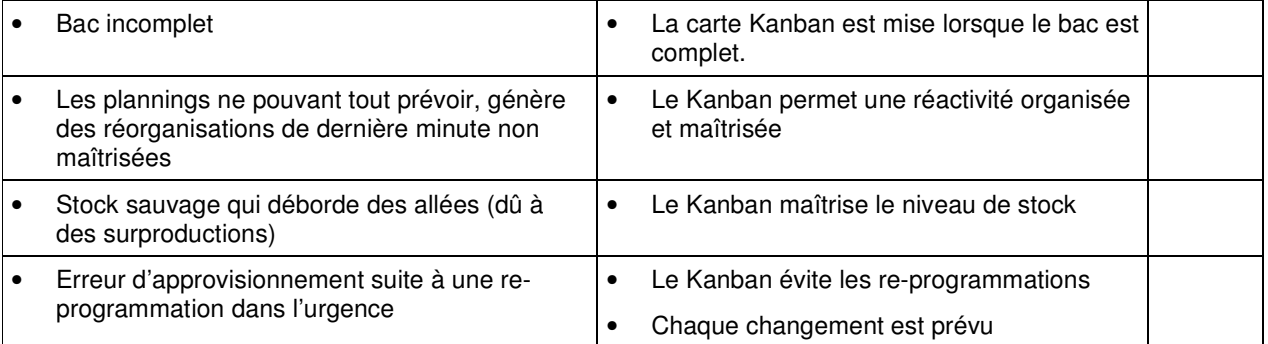

# *Coût*

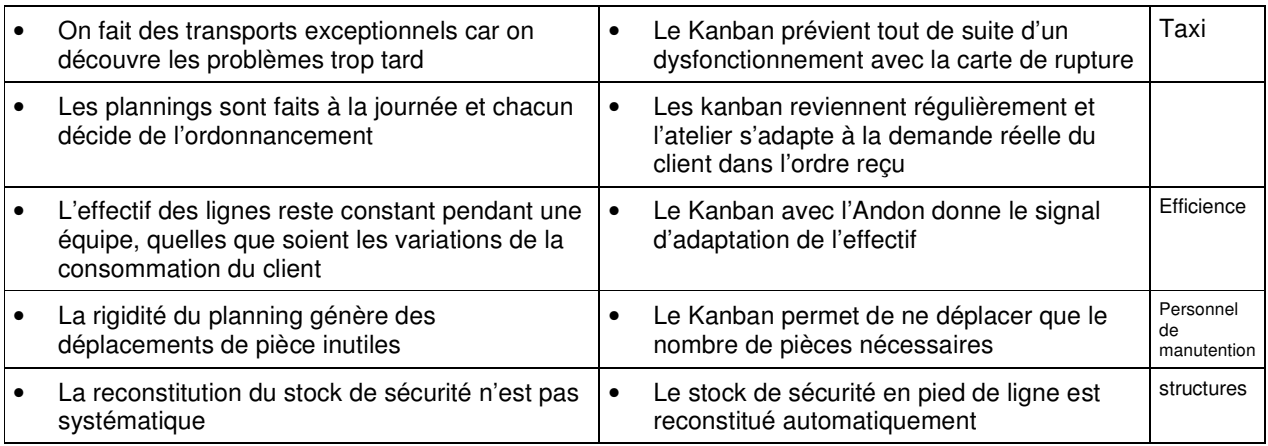

# *Délai*

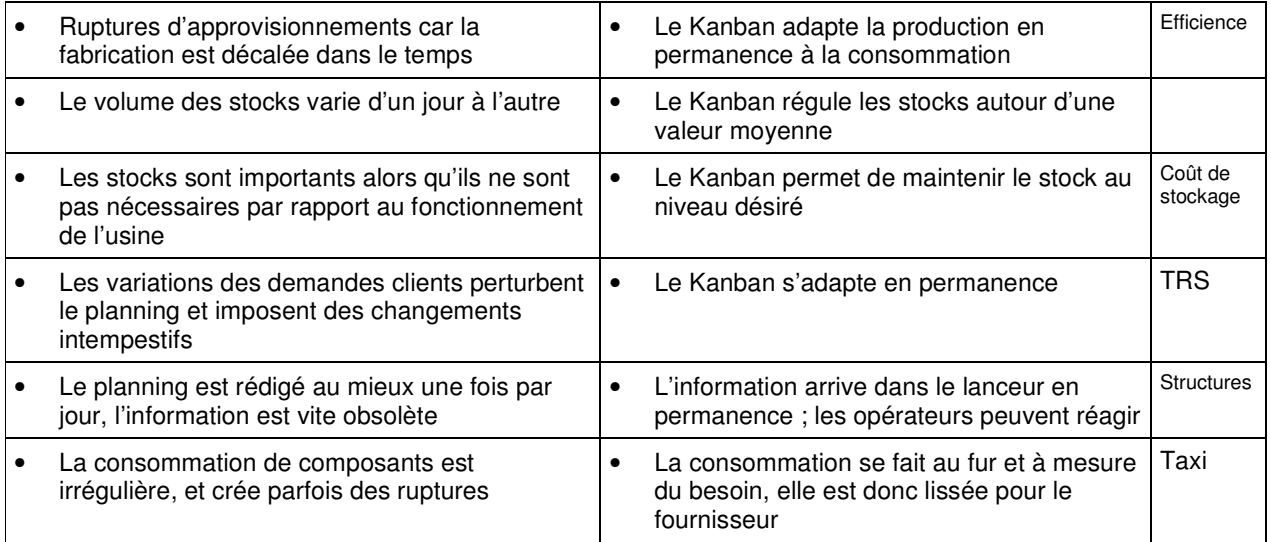

# *Motivation*

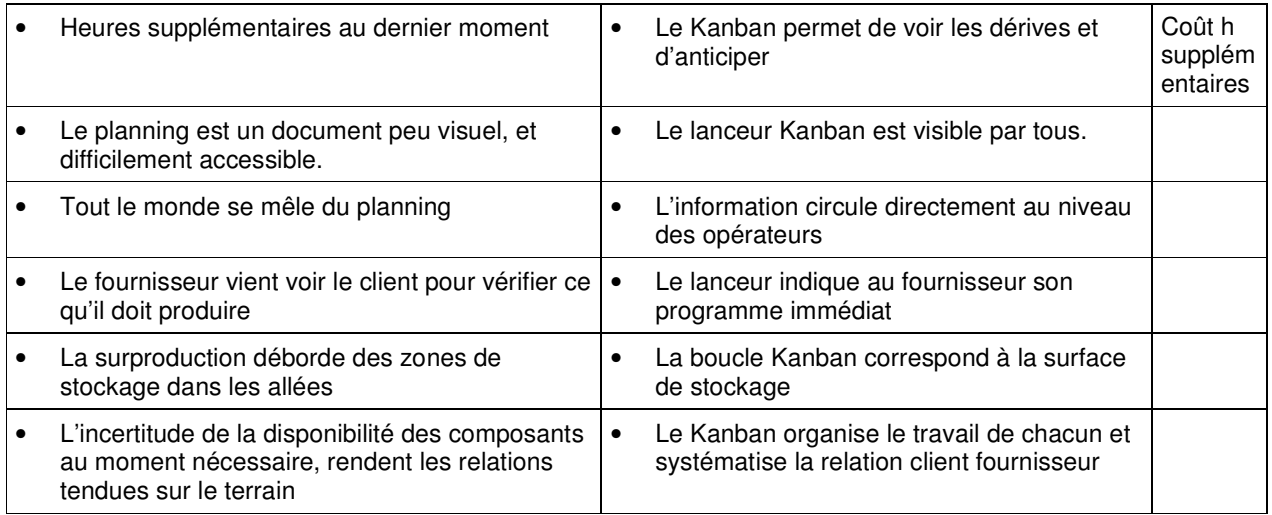

# 5.1 Le système Kanban

#### 5.1.1 Kanban et gestion de production

La gestion de la production répond à la question « que dois-je produire ? »

La réponse est décomposée en une première étape de planification, qui organise en grande masse le travail à faire et en une deuxième étape de lancement qui donne l'ordre de fabriquer.

Pour le lancement de la fabrication, il existe deux catégories de systèmes :

- lancement par planning (fait en central)
- $\bullet$ lancement sur chaque ligne avec le Kanban à lot fixe

Dans les systèmes par plannings, un groupe de personnes planifie le travail d'une usine et de leurs fournisseurs en fonction de la demande client et donne à chaque intervenant son travail à faire, en général pour un jour. Ces systèmes largement répandus ont l'avantage de pouvoir réagir à des changements importants de la demande client ou à des évènements importants de type pannes, ruptures d'approvisionnement. Par contre, ils sont trop éloignés de chaque process pour pouvoir en coordonner précisément l'activité.

Le système Kanban à lot fixe permet à l'information de passer directement entre les clients et le fournisseur interne, sans intervention extérieure. Ce système réagit très vite à de petites variations, et ne nécessite plus de personnel pour le lancement. Par contre ces systèmes ne fonctionnent que dans des environnements stabilisés. La logistique s'occupe de gérer les fortes variations soit en modifiant les paramètres du système dans le cas de variations durables, soit en reprenant le contrôle dans le cas d'incidents exceptionnels.

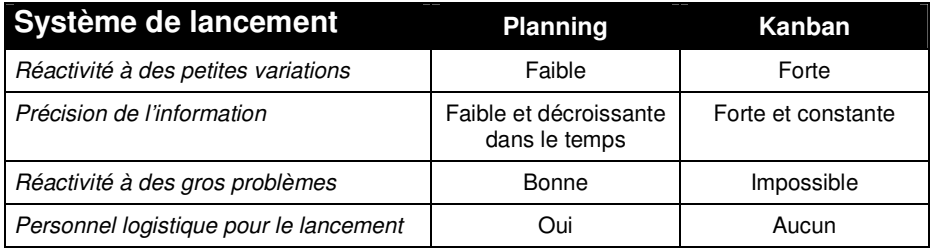

Le système Kanban est approprié à l'industrie automobile car les variations moyennes de la demande sont lentes et les processus de fabrication sont bien maîtrisés.

On observe parfois de fortes variations instantanées de la demande client. Après analyse on constate que la demande initiale du client a été déformée par :

- des tailles de lot démesurées  $\bullet$
- des commandes supplémentaires passées par manque de confiance entre les partenaires
- $\bullet$ des systèmes ERP qui cumulent des retards.

L'usine idéale serait celle qui n'aurait aucune panne, aurait toute sa fabrication en flux, et changerait de produit dans le temps de cycle. Une telle usine n'existe pas, et on découpe donc les process avec des stocks entre les étapes. Le problème est de maîtriser ces stocks. C'est le rôle du système Kanban qui va :

- 1. indiquer à la ligne ce qu'il faut fabriquer
- 2. maîtriser le stock en limitant par les cartes, la quantité de pièces stockées

Le système Kanban est à la fois simple et complexe. Simple dans son fonctionnement et complexe dans son organisation et sa mise en place. Nous avons donc choisi de le décrire puis ensuite d'en expliquer les subtilités.

#### 5.1.2 Définition du Kanban

Dans le système Kanban, le client vient se servir dans le stock du fournisseur comme dans un supermarché : c'est le stock pied de ligne. Le fournisseur relance la fabrication pour reconstituer le stock consommé. Les cartes Kanban transmettent l'information de consommation.

La production fonctionnant souvent par lot, ceci oblige de regrouper les cartes en une quantité minimum. C'est le lot fixe. La séquence de fabrication des lots ordonnance la production du fournisseur.

#### 5.1.3 Intérêt du système Kanban

Le Système Kanban permet :

- d'automatiser la gestion de production
- $\bullet$ de réduire les ruptures d'approvisionnement et les attentes des lignes
- de maîtriser la taille du stock  $\bullet$
- de tirer l'efficience de la production

Il en résulte une productivité à la fois sur les personnels de fabrication, de manutention ainsi que sur les personnels de structure employés dans la logistique.

#### 5.1.4 Les pré-requis du Kanban

Les conditions requises pour la mise en place du Kanban sont les suivantes :

- la production est lissée grâce au PIC, PDP 1.
- le stock de lissage pour chaque référence de produit fini absorbe les variations de la demande client  $2^{2}$
- 3. les process sont stabilisés (variabilités inférieures à 20%, pannes, aléas...)
- $4.$ le temps de changement de référence maximum est inférieur à 20 minutes
- $5.$ chaque référence en Kanban est fabriquée au minimum chaque jour
- 6. les produits finis sont en petits contenants
- un petit train approvisionne les pièces à intervalle régulier  $7.$
- 8. les moyens ont une réserve de capacité

Si ces 8 pré-requis ne sont pas respectés le système Kanban fonctionnera mal voire pas du tout et frustrera ses utilisateurs qui mettront en doute son efficacité et l'abandonneront.

S'ils sont en place, le système fonctionnera et l'usine fera un gain de productivité indirecte et d'efficience.

#### 5.1.5 Le stock pied de ligne

Le stock pied de ligne est le stockage de tous les produits fabriqués par la ligne. Il est positionné à la sortie. Il fait partie de la ligne. Il est la matérialisation de la relation client fournisseur.

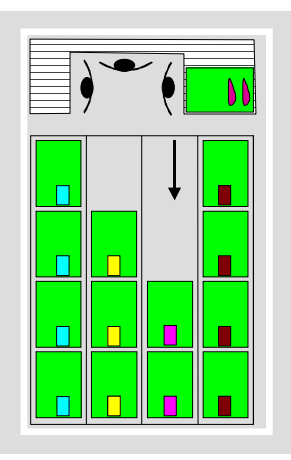

Il a les avantages suivants par rapport à un stockage en magasin éloigné :

- l'opérateur visualise la demande client. Le client vient physiquement devant l'opérateur chercher les produits. L'opérateur est donc à même de savoir s'il va falloir changer de référence.
- l'opérateur devient plus autonome : il est capable de réagir sans avoir recours systématiquement à sa  $\bullet$ hiérarchie.
- on évite un transport : celui que l'on aurait fait pour aller mettre les pièces en magasin
- le stockage est physiquement limité

Le stock pied de ligne est donc utile même s'il n'est pas piloté avec un système Kanban.

Dans un atelier géré en Kanban, le stock pied de ligne est parfois appelé « supermarché » pour faire référence au fonctionnement de ces magasins où le client se sert lui-même.

#### 5.1.6 Moyens en sous-capacité

Ces moyens travaillent 24h / 24h et 7j / 7j. Ils sont gérés dans une logique de production maximale incompatible avec celle de suivre la demande client donc avec le Kanban. Notons que ce mode de fonctionnement coûte cher en main d'œuvre, en management et en transports exceptionnels.

La solution est d'investir pour avoir une réserve de capacité. Toutefois pour ne pas alourdir les investissements et pour garder un TRS élevé il faut rendre les moyens polyvalents. L'accroissement de capacité se fait alors en achetant une machine supplémentaire pour l'ensemble des moyens et non plus pour chaque moyen individuel.

Dans l'exemple ci-dessous, les 10 machines en sous-capacité sont toutes différentes, il faut donc doubler l'investissement ; le TRS sera au mieux de 50%.

Dans le deuxième cas, les 10 machines sont polyvalentes, il suffit d'acheter une machine supplémentaire et le TRS sera de 90%.

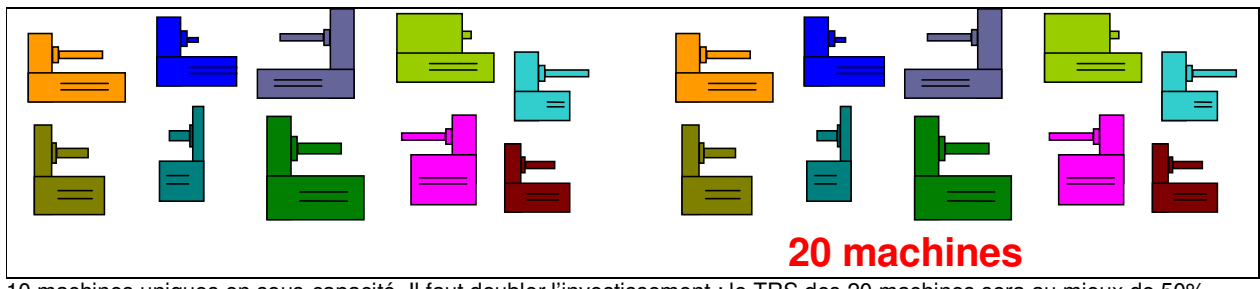

10 machines uniques en sous-capacité. Il faut doubler l'investissement ; le TRS des 20 machines sera au mieux de 50%.

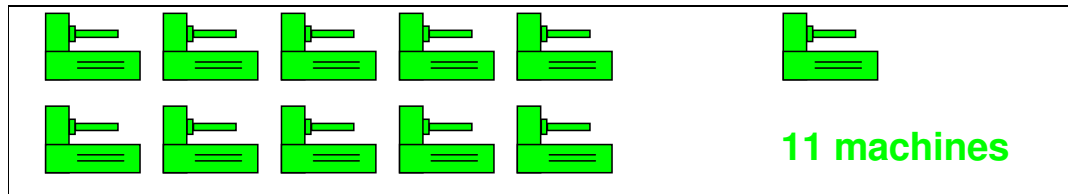

10 machines polyvalentes, il suffit d'acheter une machine supplémentaire et le TRS des 11 machines sera de 90%.

# 5.2 Le système Kanban en détail

#### 5.2.1 Composantes du système Kanban

La production est un enchaînement d'activités différentes dont les composantes sont :

- Les 3 acteurs (client, approvisionneur, fournisseur)
- Le flux physique (parcours d'une pièce)
- Les 4 activités Kanban et leurs règles de fonctionnement : (consommation, approvisionnement, prélèvement et production)
- Les 2 boucles d'information (boucle de cartes Kanban de prélèvement et de production)

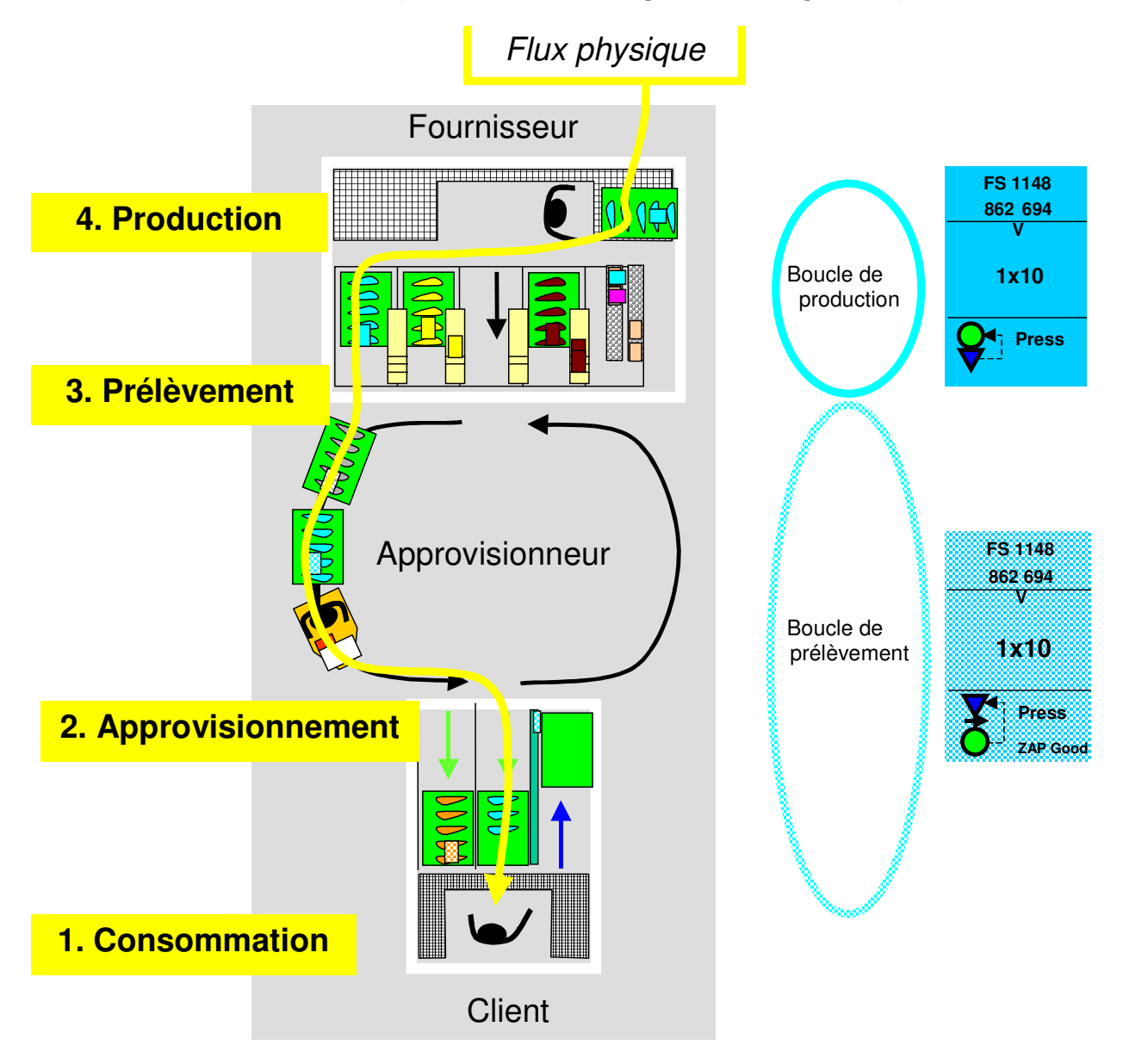

Pour présenter en détail et de manière simple le système Kanban, nous utilisons une animation avec diapositives. Cette animation ne peut donc pas être imprimée.

Si vous lisez ce document sur papier nous vous invitons à le visionner sur la base  $5 \text{ Axes}$ :  $2 \text{ SPV}/3$  Outils SPV/1 Flux tiré / 5 Kanban / 5 Formation

#### 5.2.2 Les 4 activités dans le Système Kanban

#### 5.2.2.1 Consommation

A chaque nouveau bac, le client prend la carte Kanban et la place dans le rail de retour des cartes :

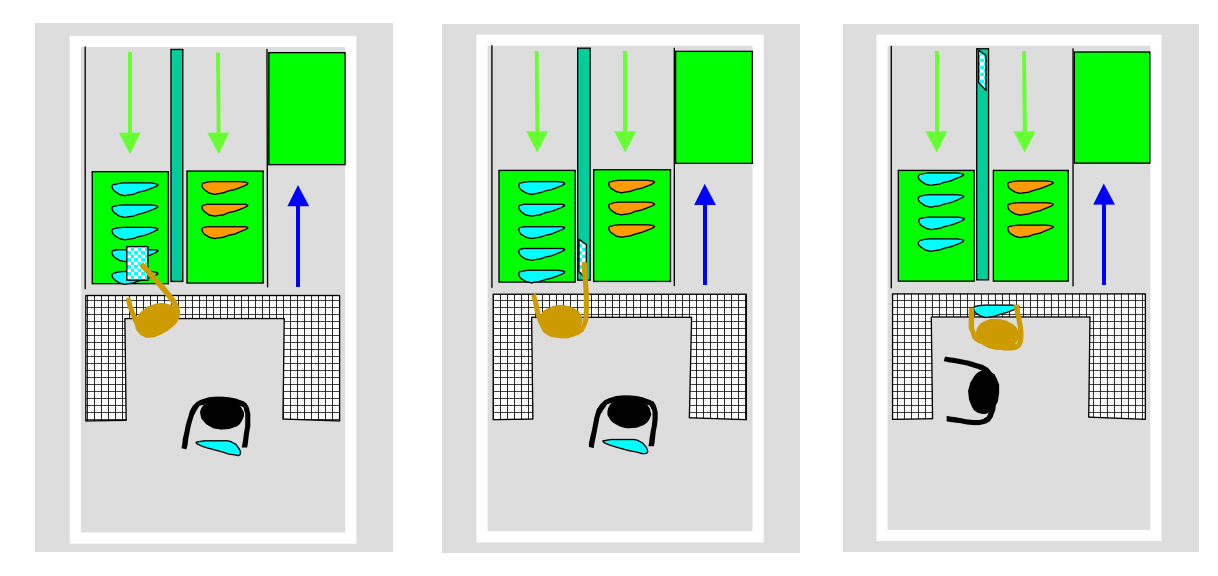

#### 5.2.2.2 Approvisionnement

L'approvisionneur dépose les pièces demandées au tour d'avant, reprend les bacs vides, prend les cartes Kanban de prélèvement qu'il dépose sur son pupitre de tournée :

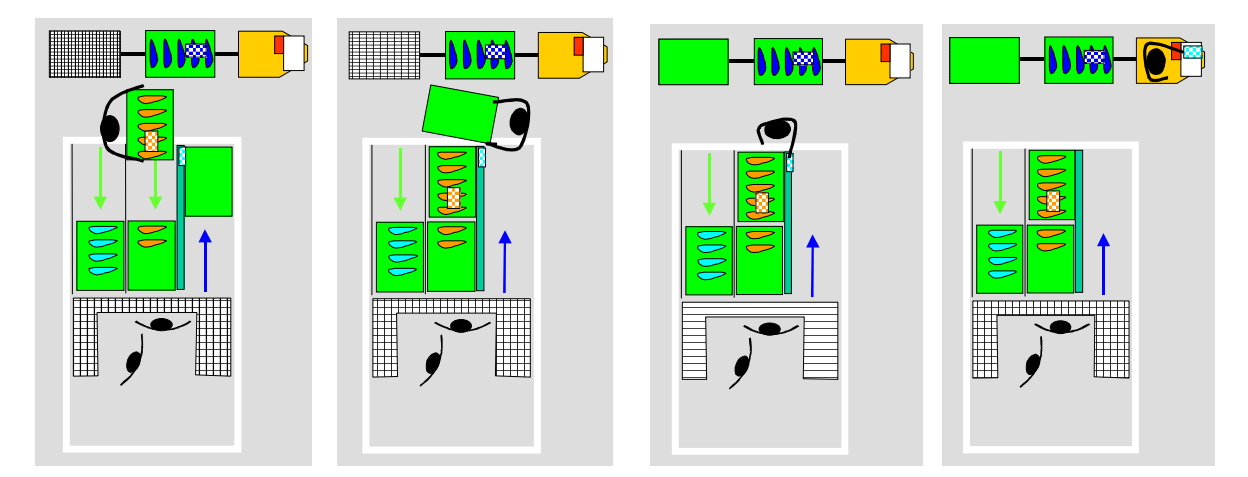

#### 5.2.2.3 Prélèvement

L'approvisionneur prend la carte sur son pupitre de tournée, échange la carte de prélèvement avec celle de production...

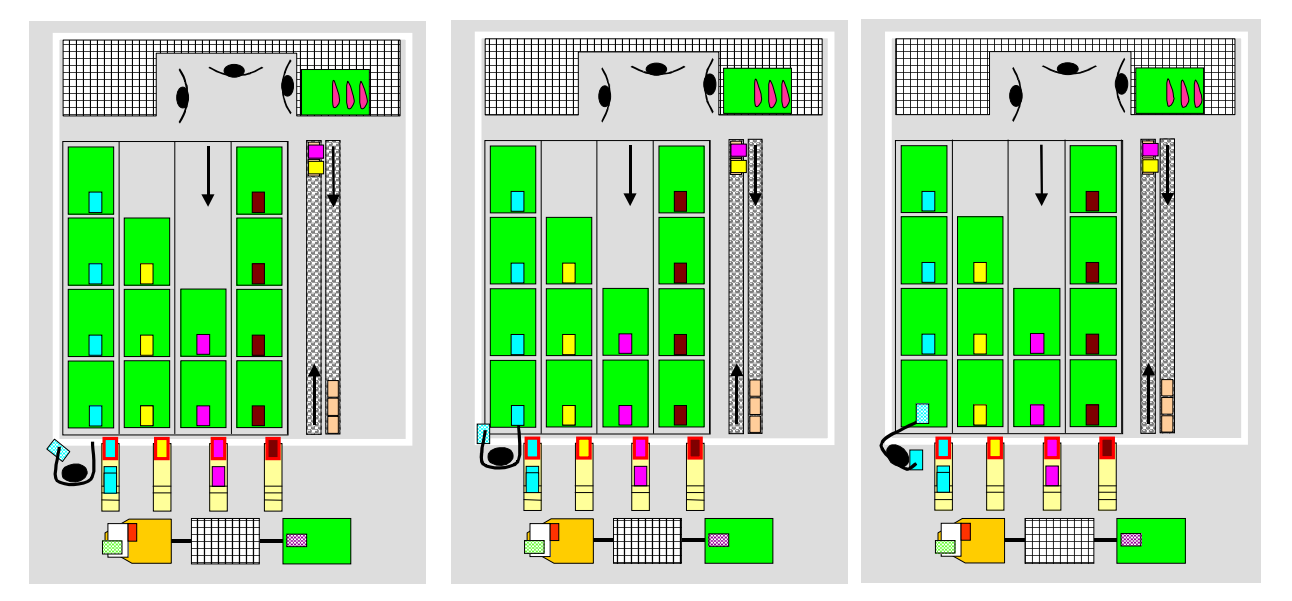

... puis met la carte dans la boîte de constitution de lot. Il prend le bac de pièces avec la carte de prélèvement et repart.

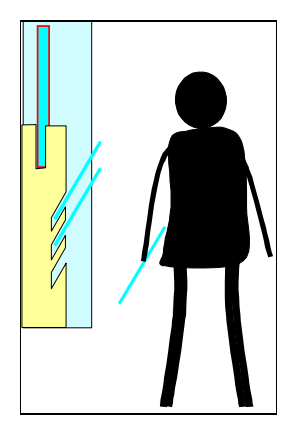

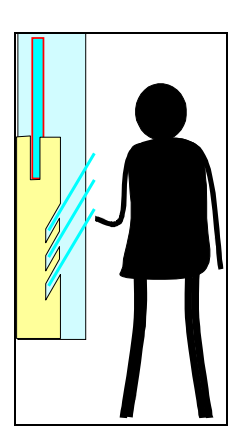

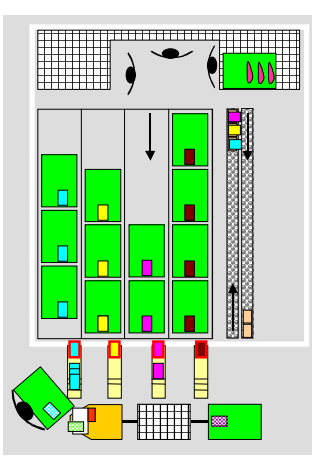

#### Que fait-on quand la boîte est pleine? Quand la boîte de constitution de lot est pleine, le préleveur prend les cartes et les met dans un godet ...

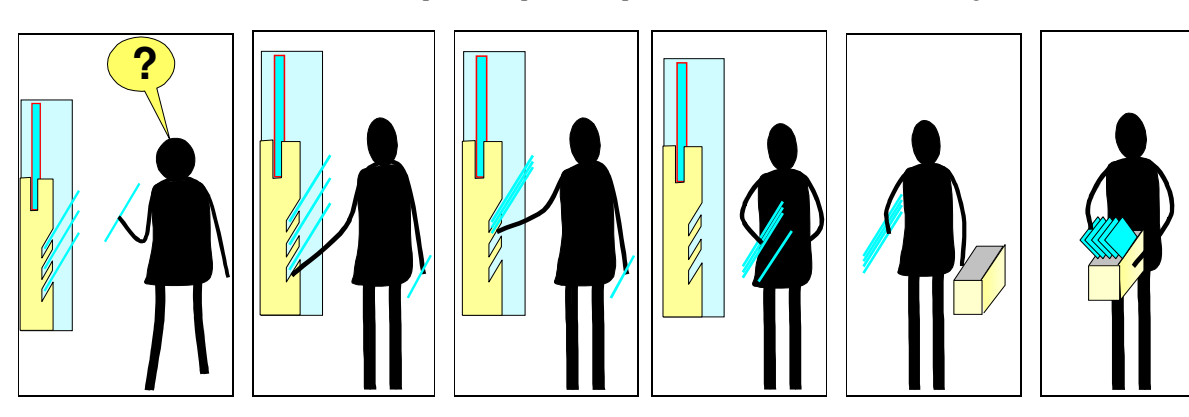

....qu'il envoie dans le lanceur.

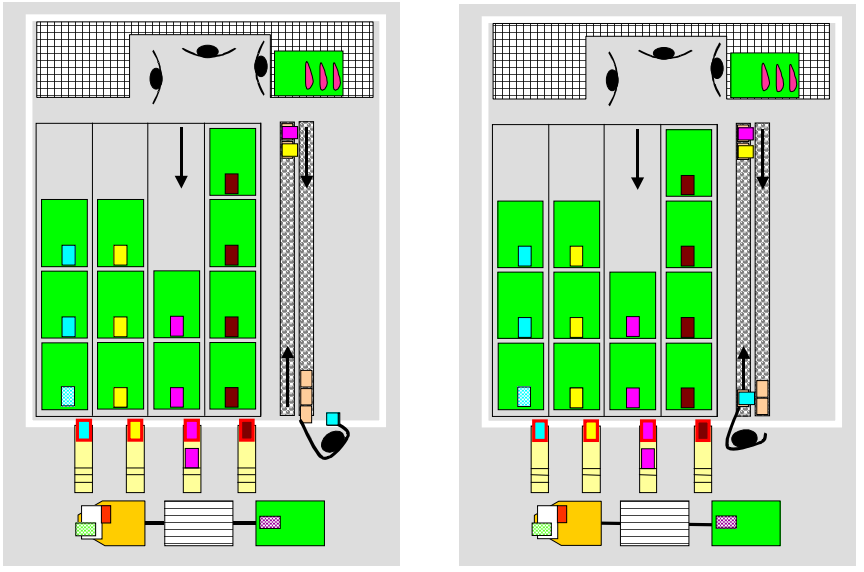

La boîte de constitution de lot a donc une fente de moins que le lot n'a de cartes Kanban. Quand le lot est de 1 kanban, il n'y a pas de fentes donc pas de boîte à lot et la carte va directement dans le lanceur.

#### 5.2.2.4 Fabrication

Quand le bac de fabrication est plein, l'opérateur met une carte Kanban dessus et l'envoie dans le stock pied de ligne.

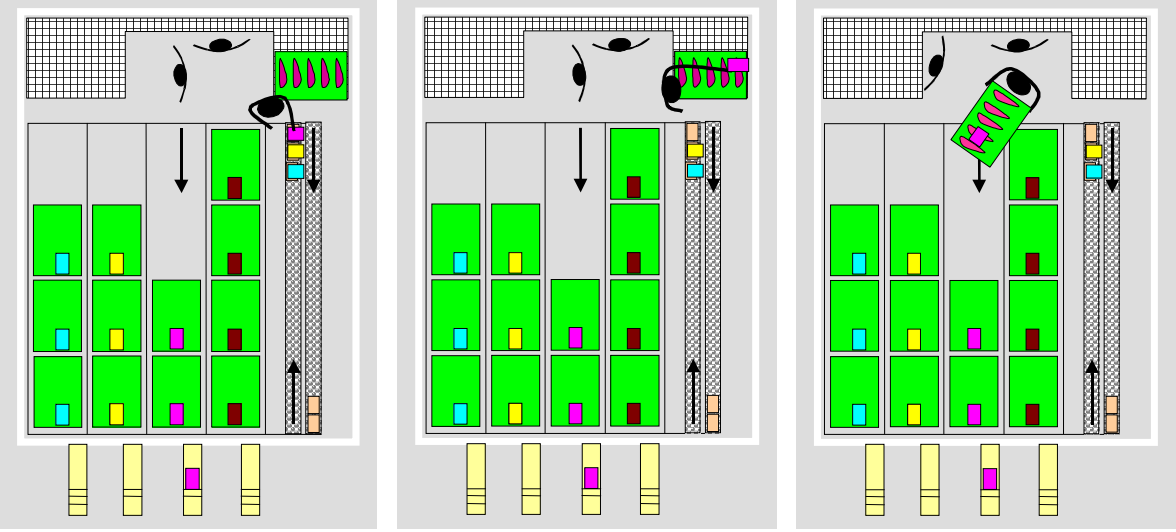

Quand la dernière carte est prise, l'opérateur renvoie le godet vide.

#### 5.2.3 Les boucles Kanban

Les boucles sont les trajets que font les cartes Kanban. Il y a deux types de boucles :

- $\bullet$ la boucle de prélèvement
- $\bullet$ la boucle de production.

La liaison entre ces 2 boucles se fait par l'échange de carte dans le stock pied de ligne du fournisseur.

Les boucles sont le cœur du système kanban puisqu'elles font circuler l'information.

#### 5.2.3.1 Boucle de prélèvement

La boucle de prélèvement part du poste client (là où est déclenchée la commande client), passe par le stock fournisseur puis revient avec le train.

Pour bien comprendre la boucle se reporter à l'animation Power Point dans le chapitre : base 5 Axes / 2 SPV / 3 Outils SPV / 1 Flux tiré / 5 Kanban / 2 Méthodologie

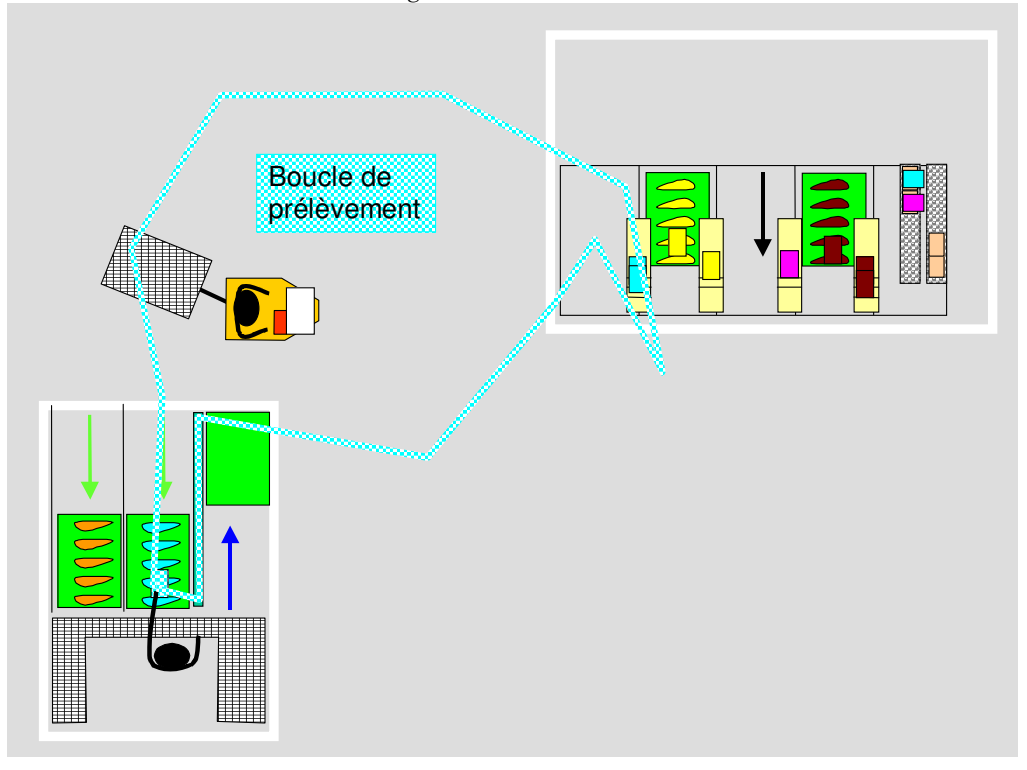

Notons que la carte de prélèvement revient avec le train et non avec le bac vide. Le bac vide n'a plus rien à voir avec la carte, il est d'ailleurs souvent utilisé pour d'autres références ou produit.

Certaines personnes font fonctionner les boucles sans la carte de prélèvement. Cela est possible quand il y a peu de choses à prélever. Un circuit de train bien étudié et productif ramassera plus de 20 références différentes. Il est alors impossible au conducteur de train de faire les courses sans se tromper. L'ensemble des cartes de prélèvement représente la liste des courses à faire. Les cartes sont rangées sur un pupitre de la locomotive en fonction du lieu de prélèvement et du lieu d'approvisionnement.

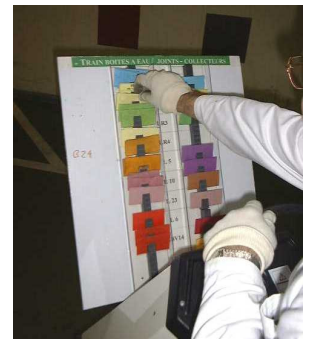

Pupitre de cartes de prélèvement

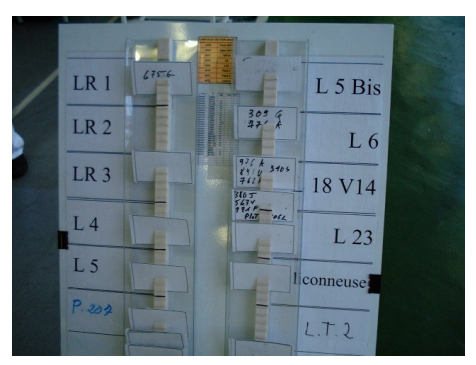

Cartes organisées selon les clients en horizontal et fournisseurs en vertical

#### 5.2.3.2 Boucle de production

La boucle de production part du bac prélevé passe par la boîte à lot puis continue dans le lanceur. Elle suit le chemin du bac de produit fini et se termine dans le stock.

Pour bien comprendre la boucle se reporter à l'animation Power Point dans le chapitre : base 5 Axes / 2 SPV/3 Outils  $SPV/1$  Flux tiré / 5 Kanban / 2 Méthodologie / Calcul des boucles / Calcul boucle de production :

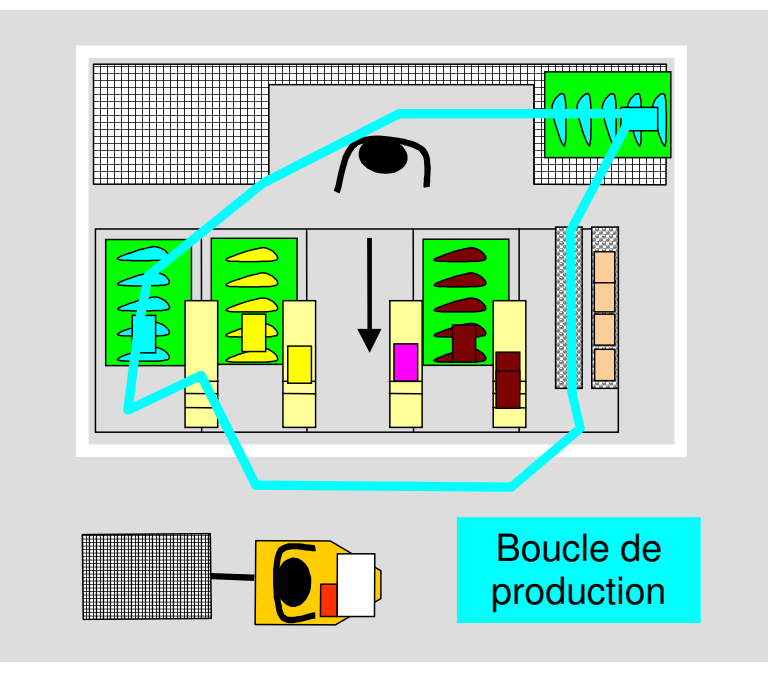

#### 5.2.4 Lot fixe : cœur du Système Kanban

Pour comprendre l'intérêt du lot fixe examinons le système classique du RCR (Reconstitué du Consommé Réel).

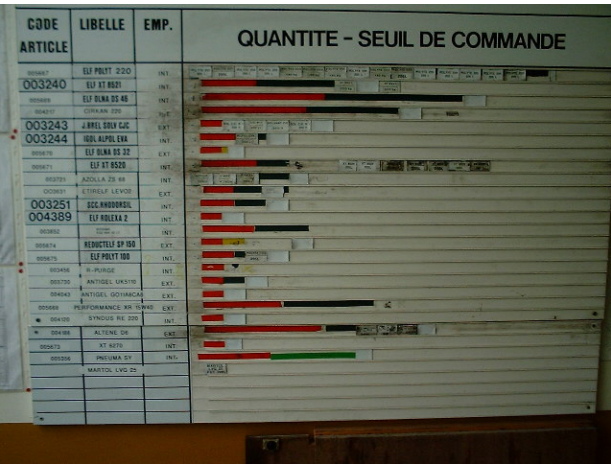

Tableau RCR qui visualise l'état du stock.

L'ordre de fabriquer est donné par le producteur et non le client

Dans le RCR, l'état du stock de produit fini est visualisé par des cartes sur un tableau.

- qui décide de fabriquer ?
- c'est le fournisseur : il attend le dernier moment pour changer de série.

On est donc dans un système à flux poussé. Ce système visualise l'état du stock à distance, mais ne le contrôle pas. Dés l'instant où l'on a un stock pied de ligne, ce système n'est plus nécessaire.

Dans le système Kanban à lot fixe, c'est le client qui déclenche le changement en renvoyant les cartes du lot. Pour cela il a besoin de savoir combien accumuler de cartes avant de lancer la fabrication. Ce nombre est la taille du lot, elle est toujours la même : la taille de lot est fixe.

Nous touchons là à une des subtilités du Kanban : le fournisseur définit la taille de lot, le client décide du lancement. Le système Kanban lie le client et le fournisseur de manière contractuelle et systématique, tout en les laissant indépendants l'un de consommer quand il le veut et l'autre de fabriquer avec la taille de lot compatible avec son process.

#### 5.2.4.1 La taille de lot

Comme les moyens produisent plusieurs références, il est nécessaire de changer. Il y a un optimum économique à trouver entre changer fréquemment (ce qui affecte le TRS) et changer peu souvent (ce qui augmente les surfaces de stockage). Cet optimum est fixé à 10 % du temps de travail. La durée de production d'un lot correspond à 9 fois le temps de changement de référence.

Rappelons que la cible est de changer dans le temps de cycle. Dans ce cas on n'affecte plus le TRS, puisque le temps de changement se fait pendant la production d'une pièce.

Si le temps de changement est supérieur à 20 minutes il est illusoire de vouloir faire du Kanban, car l'atelier ne réagit plus assez vite. La bonne situation est pour l'assemblage 1 min, et pour les process lourds 9 minutes.

Si on ne fabrique qu'une seule référence, il n'y a pas de changement de référence et la taille de lot est de 1 bac. L'utilisation d'un lanceur dans ce cas permet de visualiser l'avance retard, et de conserver un seul mode de pilotage de la production dans l'atelier

Attention aux familles de références. On change vite de référence au sein d'une famille (2 min) mais on met beaucoup de temps à passer d'une famille à l'autre (48 min). La moyenne va être très bonne mais on n'est en fait pas du tout flexible car incapable de suivre la demande client si celle-ci passe d'une famille à l'autre. Dans ce cas il est d'abord recommandé de lancer un chantier SMED pour réduire le temps de changement entre familles. Si on veut néanmoins mettre en place le système Kanban alors le calcul de la taille de lot se fait en prenant le temps de changement maximum.

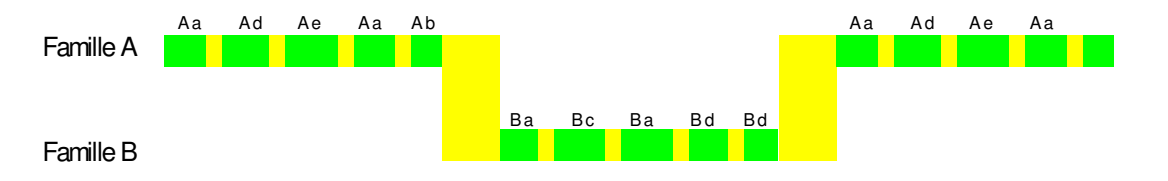

Les éléments physiques du Kanban sont la carte, la boîte à lot, le lanceur. Leur réalisation physique et leur position ont une influence importante sur la fiabilité du système et sur le respect de son fonctionnement.

#### 5.2.5 Les cartes Kanban

Les cartes Kanban sont de 2 types :

- $\bullet$ une pour le prélèvement
- $\bullet$ une pour la production

Elles correspondent chacune à une boucle. Pour un même produit, il peut y avoir plusieurs boucles de prélèvement mais toujours une seule boucle de production et donc une seule carte de production pour plusieurs clients.

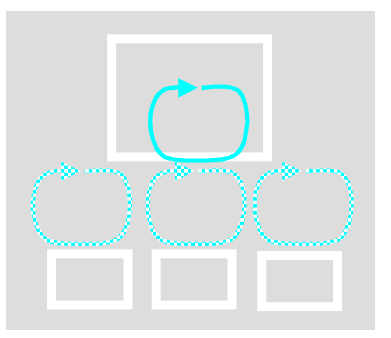

Une animation Power Point dans le chapitre de la base  $5$  Axes:  $2$  SPV/3 Outils SPV/1 Flux tiré/5 Kanban/5 Formation, explique les cartes Kanban.

Le format Valeo des cartes Kanban est celui des cartes de crédit 86 x 54 mm. Les cartes Kanban peuvent être réalisées en papier plastifié ou imprimées sur cartes plastiques (imprimante de badge du commerce). On trouve dans le commerce des pochettes de plastification à ce format.

Les cartes comportent trois types d'information :

- produit  $\bullet$
- emballage  $\bullet$
- circuit de la carte  $\bullet$

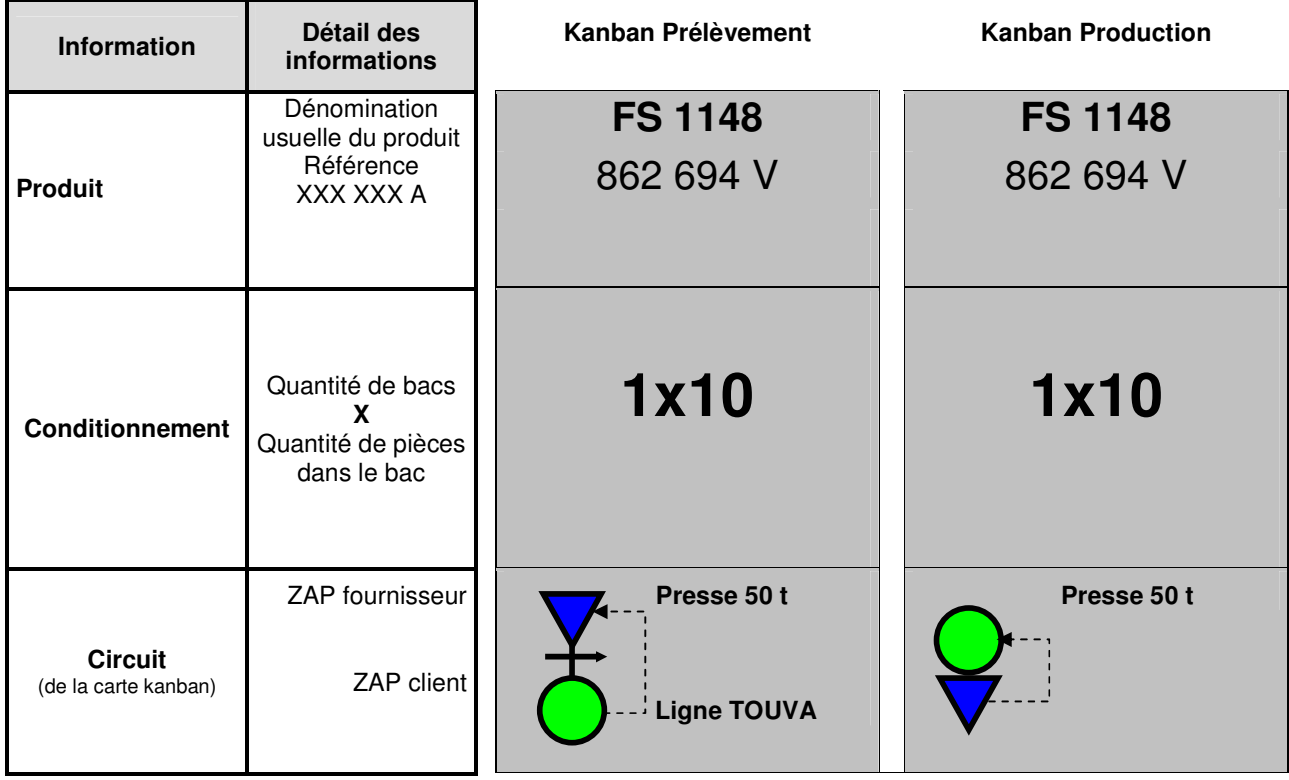

Afin d'éviter les erreurs de mélange entre les cartes de prélèvement et de production pour une même référence, on donne une trame à la carte de prélèvement :

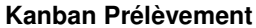

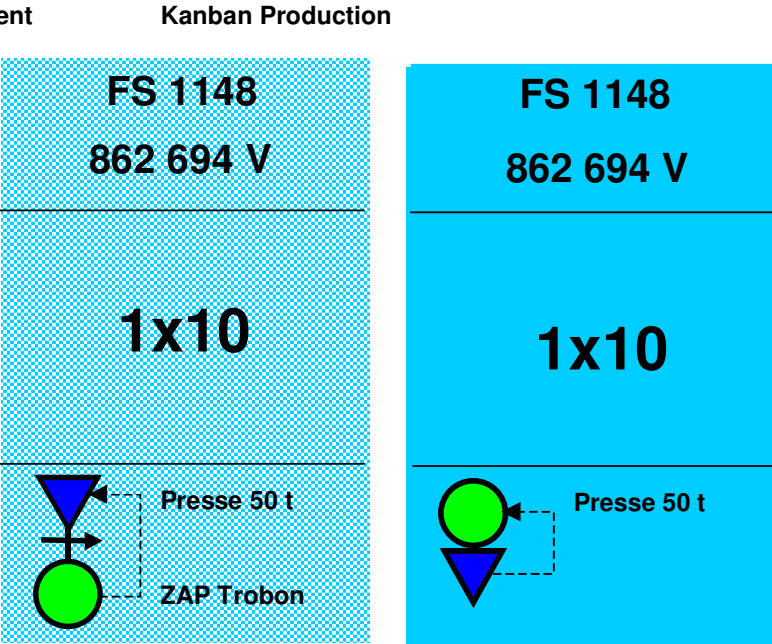

Un fichier Word est disponible sur la base 5 Axes / 2 SPV / 3 Outils SPV / 1 Flux tiré / 5 Kanban / 2 Méthodologie. Il suffit de sélectionner les 3 formats nécessaires puis de rentrer les données et de choisir les couleurs. Ensuite on copie autant de cartes que l'on en a besoin puis on imprime.

Sous Microsoft Word la trame s'obtient en suivant les étapes décrites ci-après :

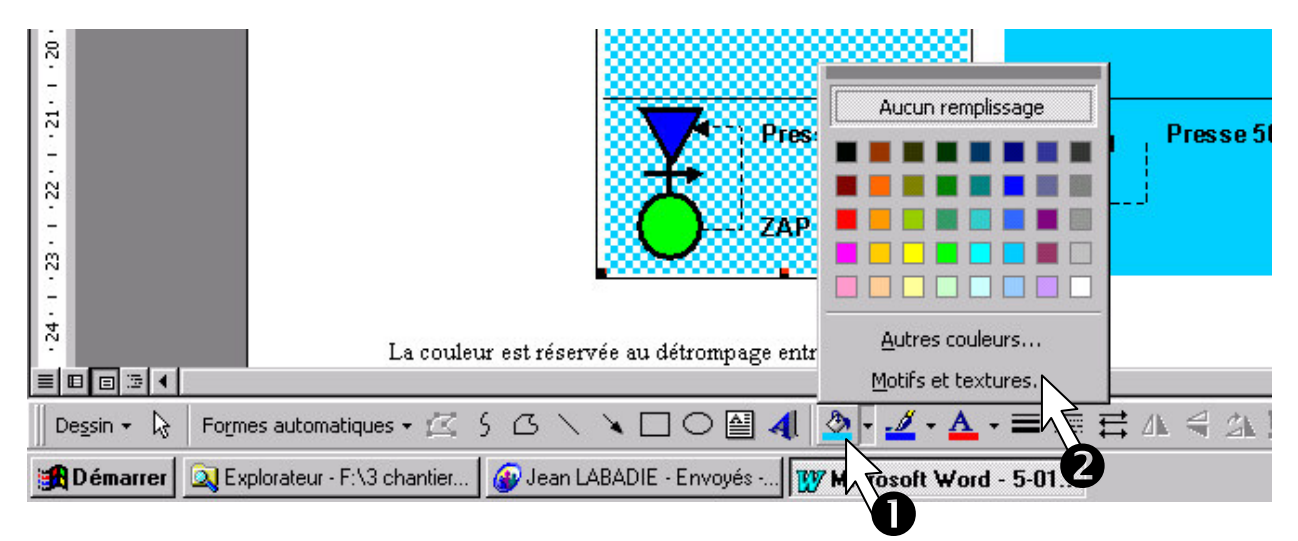

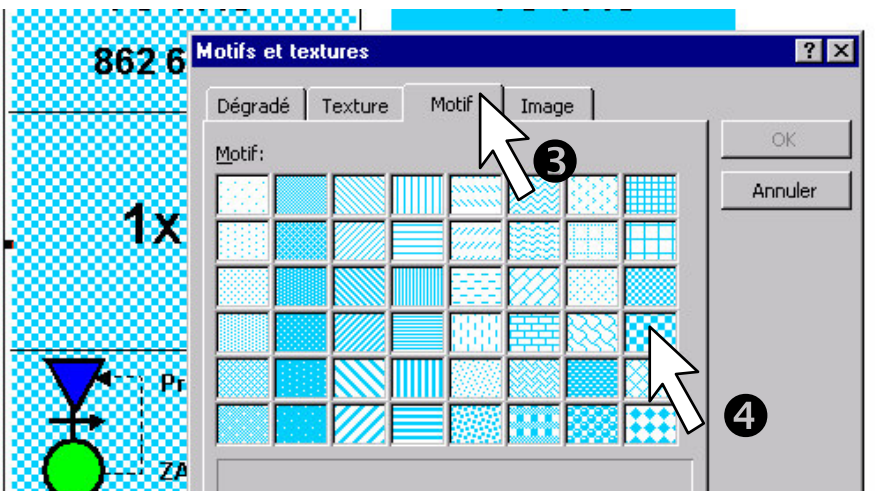

La couleur est réservée au détrompage entre références.

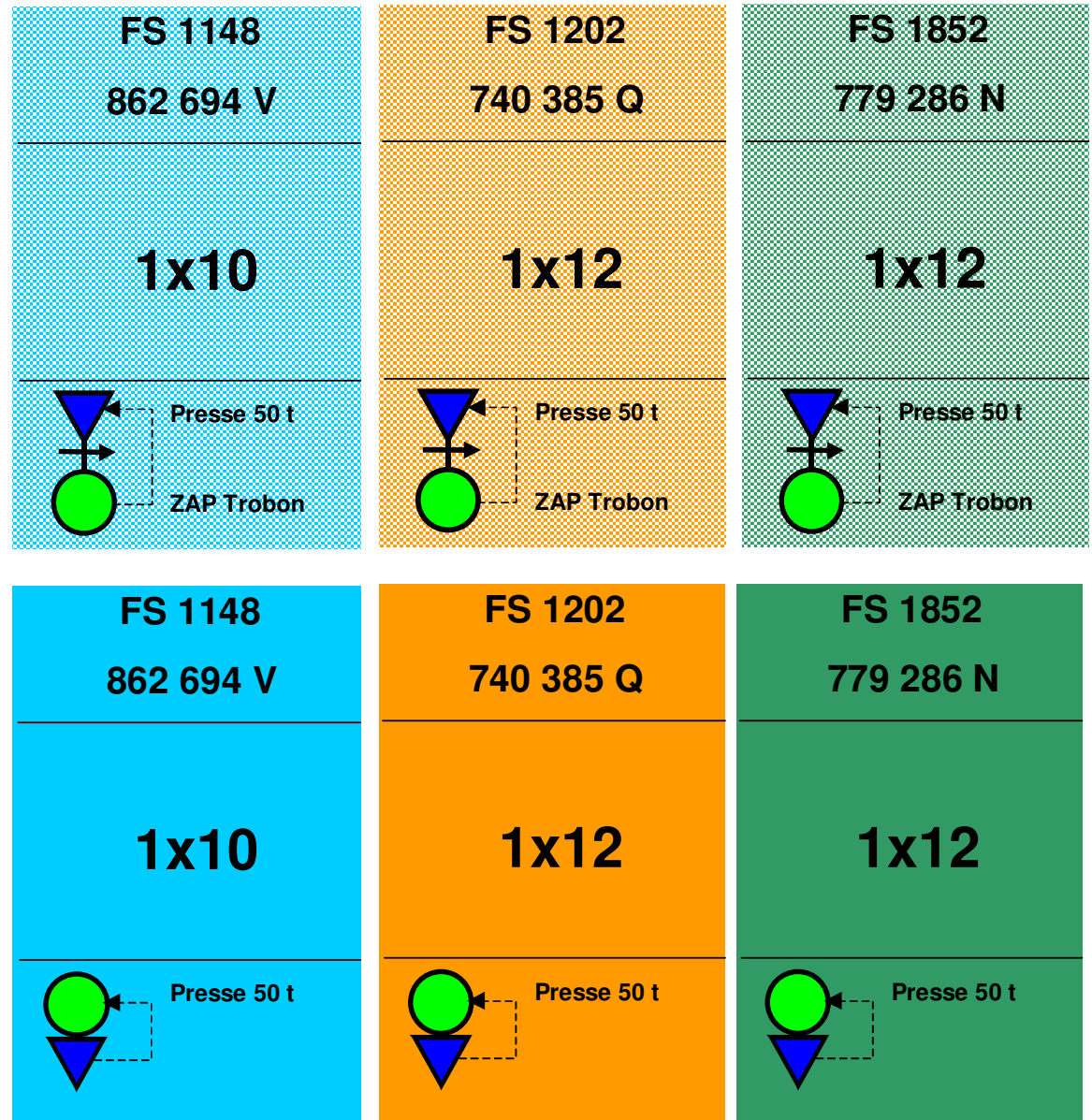

On pourra éventuellement mettre une photo de l'emballage correspondant au produit dans la case conditionnement si cela peut faciliter le travail du préleveur.

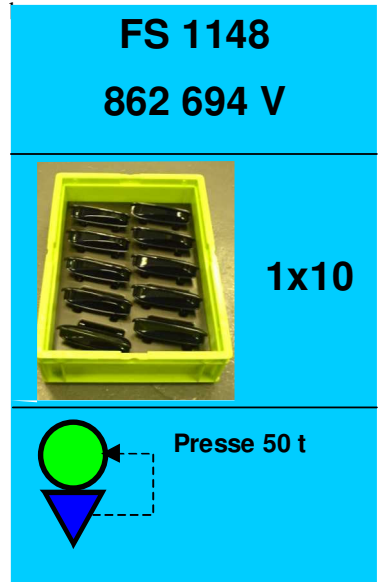

#### Différence entre carte Kanban et étiquette d'identification.

L'étiquette d'identification du produit comprend les informations du produit : sa référence, ses désignations pour le client, la date de fabrication, l'indice du produit.

La carte Kanban sert d'instruction de fabrication. Elle n'a pas besoin de gérer l'indice. L'étiquette produit n'a pas besoin de connaître le circuit du produit. Le kanban ne peut pas être utilisé pour la traçabilité.

L'étiquette produit et la carte Kanban sont distinctes.

#### 5.2.6 La boîte à lot

La boîte à lot se trouve là où le client consomme les pièces. Ainsi il ne perd pas de temps à faire le tour du stock pied de ligne pour déposer les cartes. D'autre part, on diminue les risques de pertes de cartes, puisque la carte est mise dans la boîte à lot aussitôt après l'échange entre carte de production et carte de prélèvement.

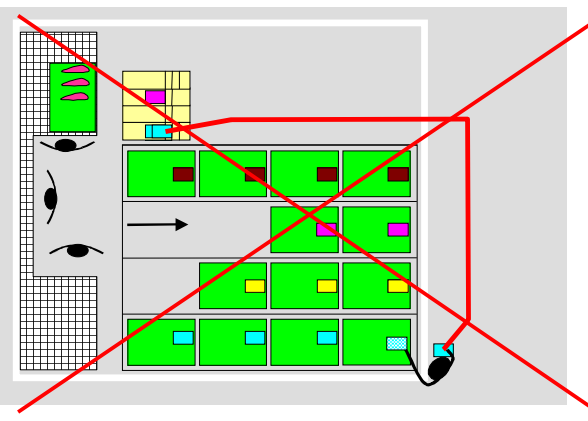

Boîte à lot à côté du fournisseur : trajet important à chaque prélèvement

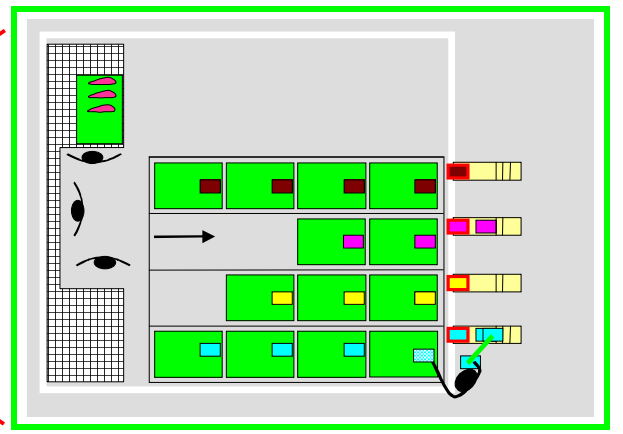

Boîte à lot sur le lieu de prélèvement : pas de déplacement pour mettre la carte

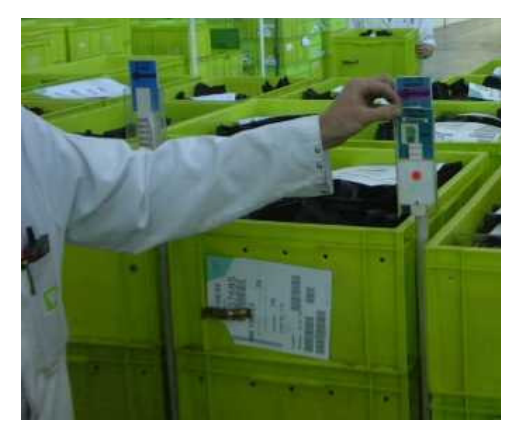

Les cartes Kanban sont mises dans la Boîte à lot en commençant par le haut

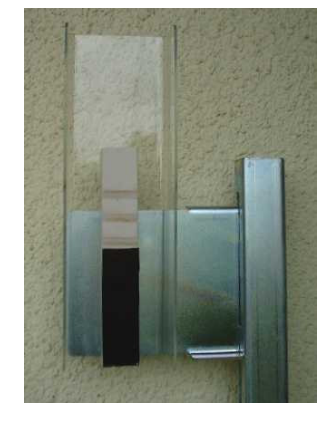

Réduction du nombre de fentes avec un adhésif noir

Les caractéristiques de chaque boucle figurent sur la carte d'identification située sur la partie haute de la boîte à lot. Ceci permet de vérifier que :

- la taille de lot est respectée
- toutes les cartes de la boucle de production sont là

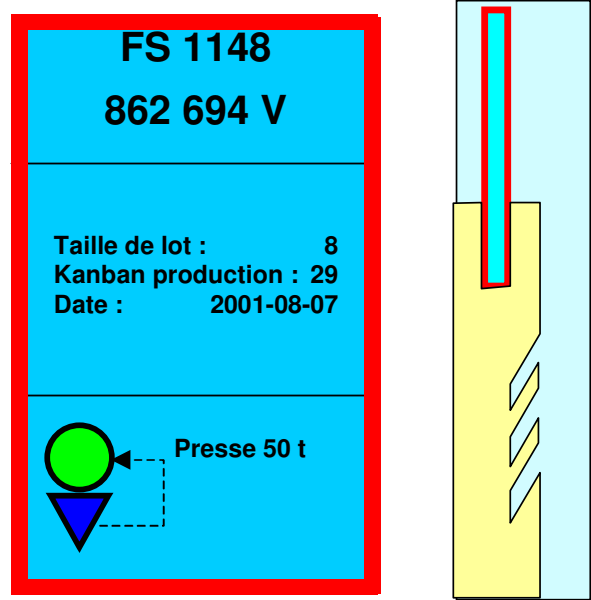

Pour les racks, les boîtes à lot sont fixées sur le montant à côté de chaque référence. Pour les stockages dynamiques en roller, les boîtes à lot sont fixées sur les portes étiquettes des poteaux à l'aide de 2 écrous papillons. Les boîtes à lot existent en 3 tailles (5 ; 10 et 20 fentes). Elles sont disponibles à la boutique SPV.

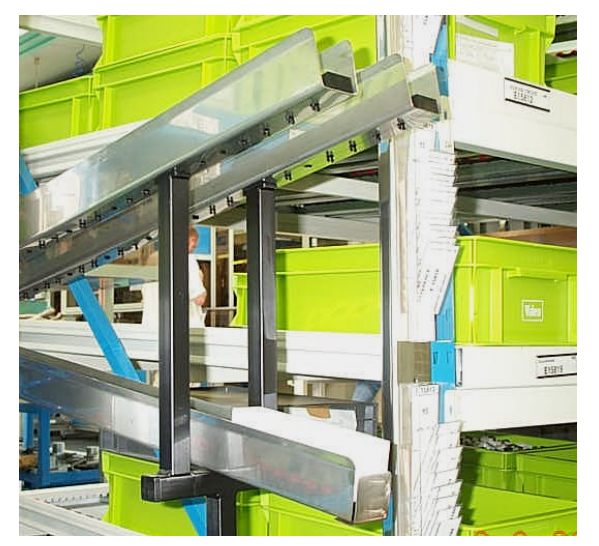

Boîtes à lot sur stockage dynamique en rack

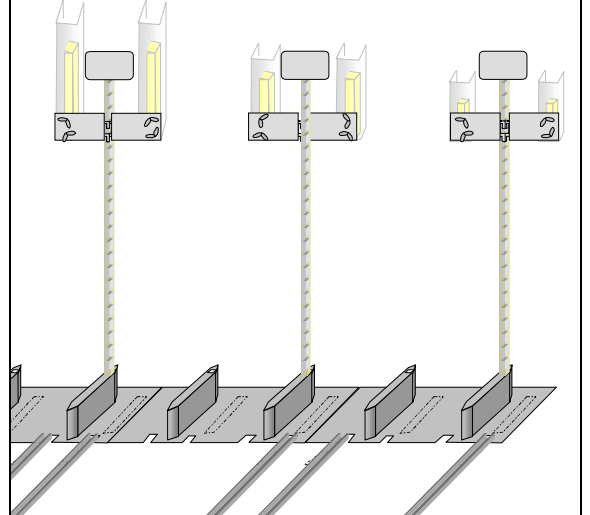

Boîtes à lot sur stockage dynamique en roller

#### 5.2.7 Le lanceur

Le lanceur est un rail qui fournit les ordres de fabrication à la ligne, sous forme de paquets de cartes Kanban. L'ordre est donné par le client. C'est un approvisionnement frontal de cartes Kanban. Il y a une entrée et une sortie, un côté client et un côté fournisseur.

Le lanceur structure clairement la relation client / fournisseur et évite la « collusion » entre le client et le fournisseur.

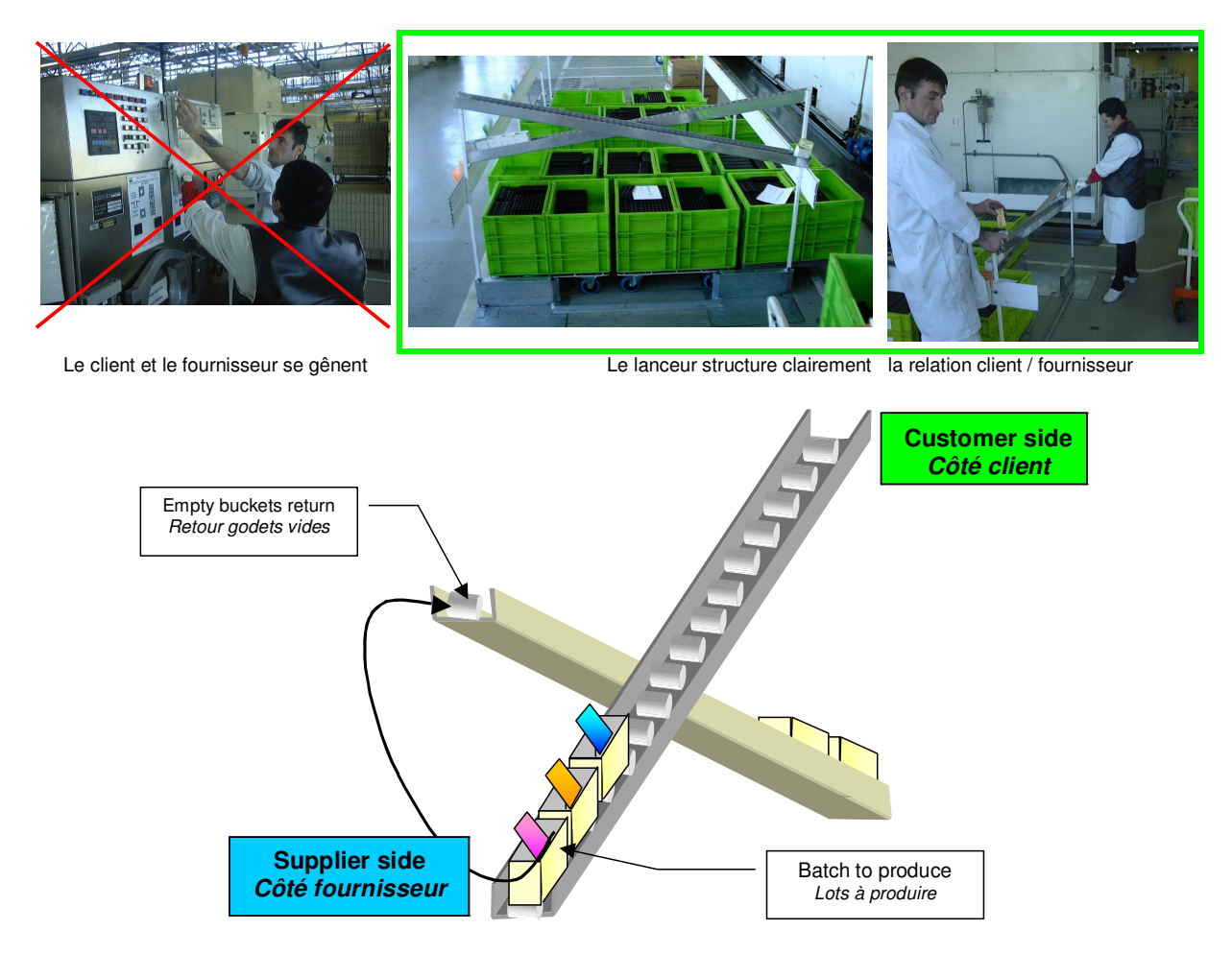

Les godets permettent d'avoir une circulation en FIFO aisée. Ils permettent également de visualiser la séquence de travail et d'approvisionnements.

Leur poids les rend stables lorsqu'ils descendent dans le lanceur. Les godets standards Valeo sont disponibles sur la boutique SPV : produit SPV 045. Pour bien fonctionner les rails doivent avoir des galets rapprochés (diamètre 27, entraxe 32).

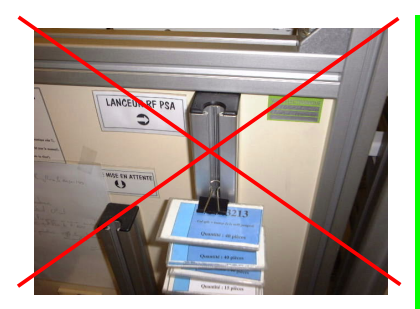

Ce système de lanceur avec pince cache le lot suivant. Les pinces sont difficiles à mettre et souvent perdues

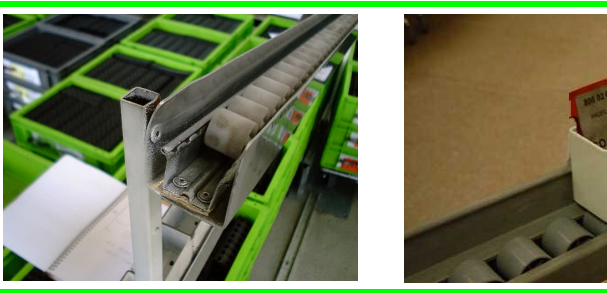

Rails FlexO diamètre 27 entraxe 32 pour recevoir les godets SPV 045 Les cartes sont visibles.

#### 5.2.8 L'échange de carte

La communication de l'information entre les clients et le fournisseur se fait dans le stock. L'approvisionneur échange les cartes. Cette opération doit être effectuée avec beaucoup de rigueur.

- 1. Mettre la carte de Prélèvement derrière celle de production
- 2. Prendre la carte de production
- 3. La mettre dans la boîte à lot
- 4. Prendre le contenant

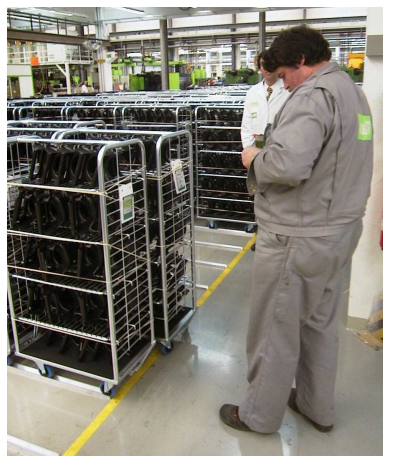

Prise de la carte de prélèvement

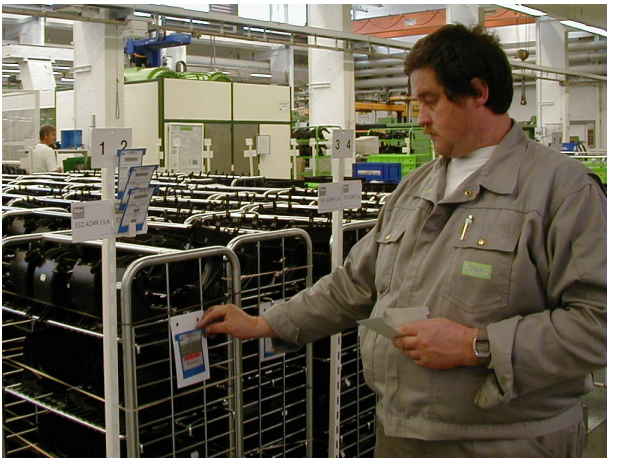

Echange des cartes Kanban (1 et 2)

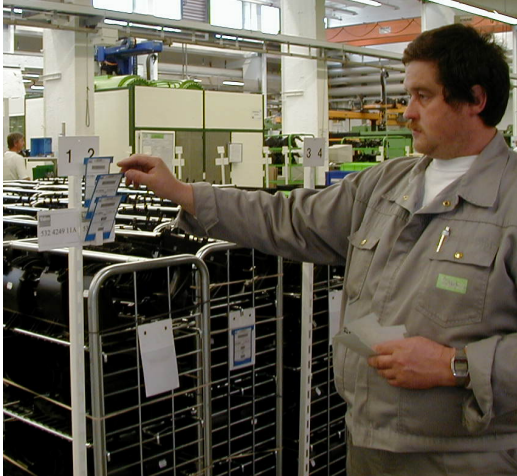

Mise du Kanban de production dans la boîte à lot (3)

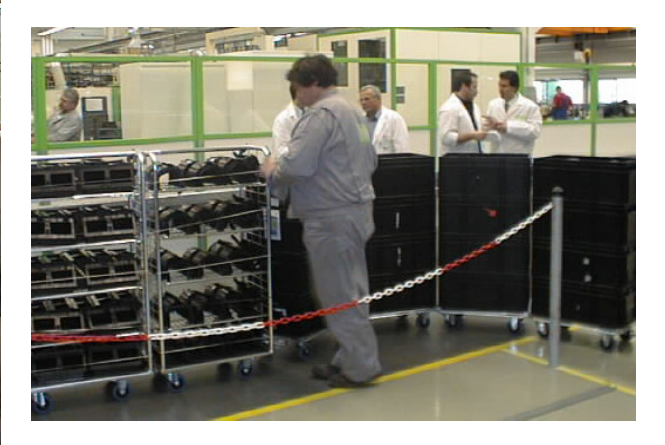

Accrochage des pièces prélevées dans le train

#### 5.2.9 Prélèvement par séquenceur

Quand les clients sont des usines situées à plusieurs km et approvisionnées par camion, on prélève régulièrement à leur place comme s'ils étaient là. Pour répartir dans le temps ces prélèvements, on met les cartes Kanban de prélèvement dans un séquenceur.

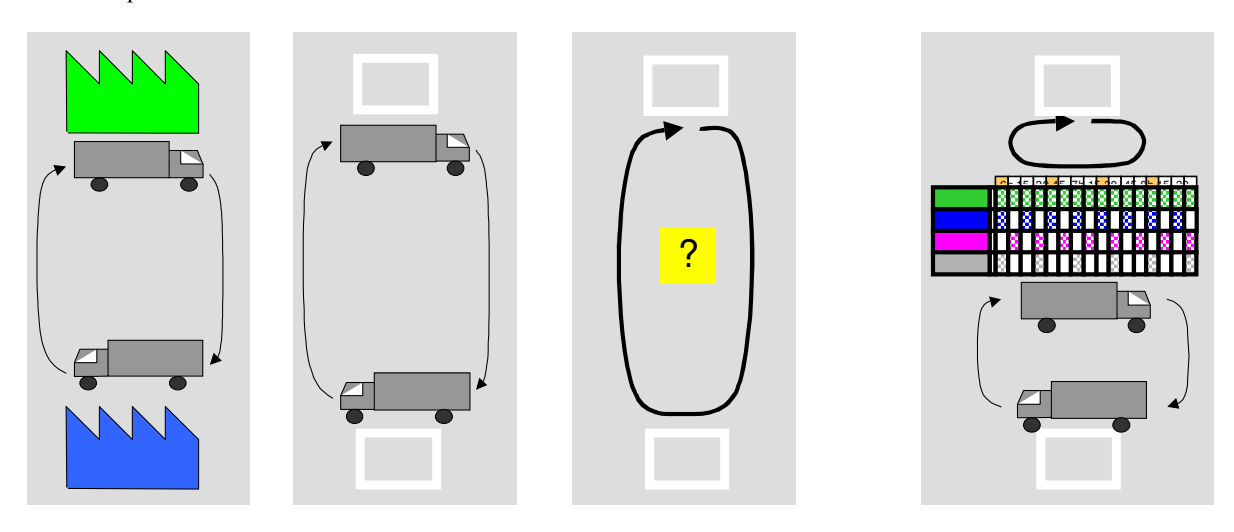

Le prélèveur prend à horaires fixes les cartes puis suit son parcours comme pour n'importe quel autre prélèvement.

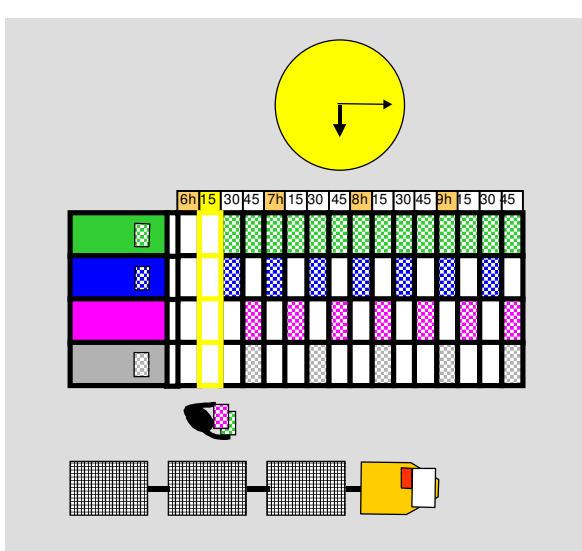

Pour bien comprendre le fonctionnement du séquenceur, se reporter à l'animation Power Point dans le chapitre : base 5 Axes / 2 SPV / 3 Outils SPV / 1 Flux tiré / 5 Kanban / 5 Formation :

Si les produits finis sont en gros conteneurs, il est généralement impossible de faire un stock pied de ligne. Nous avons signalé au paragraphe 5.1.4 qu'il n'était pas possible d'utiliser du Kanban entre une telle ligne et son client. On ne mettra donc pas en place un séquenceur (qui serait une perte de temps), par contre on pourra mettre en place le Kanban en amont et on proposera une solution de petits contenants au client.

Le système Kanban peut être mis également en place entre 2 process stabilisés sans pour autant qu'il y ait un séquenceur en place dans l'usine. En effet des produits finis peuvent avoir des grandes variations de consommation mais tous les deux utiliser une même pièce dont la consommation sera régulière. Il est même conseillé de commencer par ces endroits « stables ».

#### Le séquenceur

Il est rempli par la logistique client à partir du PDP. Il est lissé. Cela signifie que les cartes sont réparties de manière homogène sur les créneaux horaires de toute la journée de travail. On rajoute parfois le mot « mixé » pour dire que le lissage s'applique à toutes les références.

Les créneaux horaires correspondent aux créneaux du train. 15 minutes est un bon rythme car il permet de tirer régulièrement et correspond à un circuit efficace en terme de charge de travail.

Idéalement il n'y a qu'une carte Kanban par case et le Kanban correspond à un bac. Ainsi on tire la production au plus près et l'opérateur qui sent et voir le Takt time. Dans les usines les plus avancées, la taille de lot est le bac. L'ordre de fabrication donné par la carte Kanban est le bac qui vient d'être prélevé.

Le séquenceur est situé sur le trajet du train entre le stock pied de ligne des lignes d'assemblage des produits finis et le stock de préparation client.

Les plages d'ouverture sont celles de l'atelier. Il ne faut surtout pas prélever quand la ligne est en pause et encore moins lorsqu'elle ne travaille pas.

Les produits sont prélevés par le train. Le train est le lien entre la logistique et l'atelier, il lui permet de connaître toute rupture au moment où elle se produit.

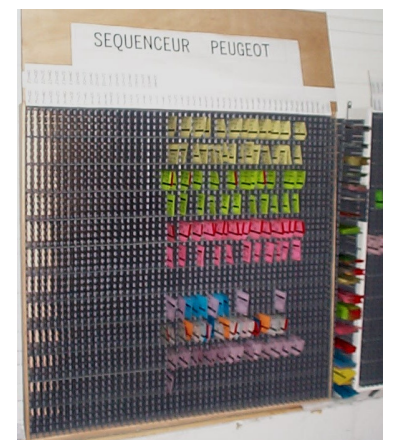

Séquenceur lissé photographié au milieu de la plage de prélèvement

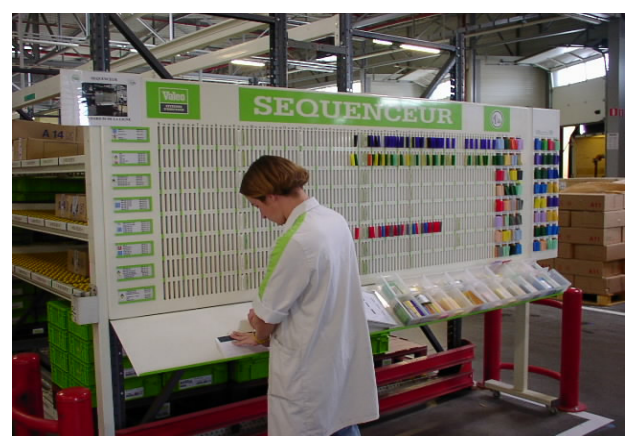

Remplissage du séquenceur

Le séquenceur comporte une rangée par référence. Le séquenceur ne dépassera pas 24h de remplissage.

#### Position du séquenceur

Si on a un seul séquenceur et plusieurs trains de prélèvement, on génère des trajets trop longs. Il faut donc avoir un séquenceur par train et le mettre sur son trajet avec la zone de constitution de palettes.

Une solution consiste à organiser des trajets courts en mettant les zones de constitution de palettes proches des îlots de fabrication. Les palettes une fois constituées sont emmenées dans d'autres bâtiments par des chariots à fourches.

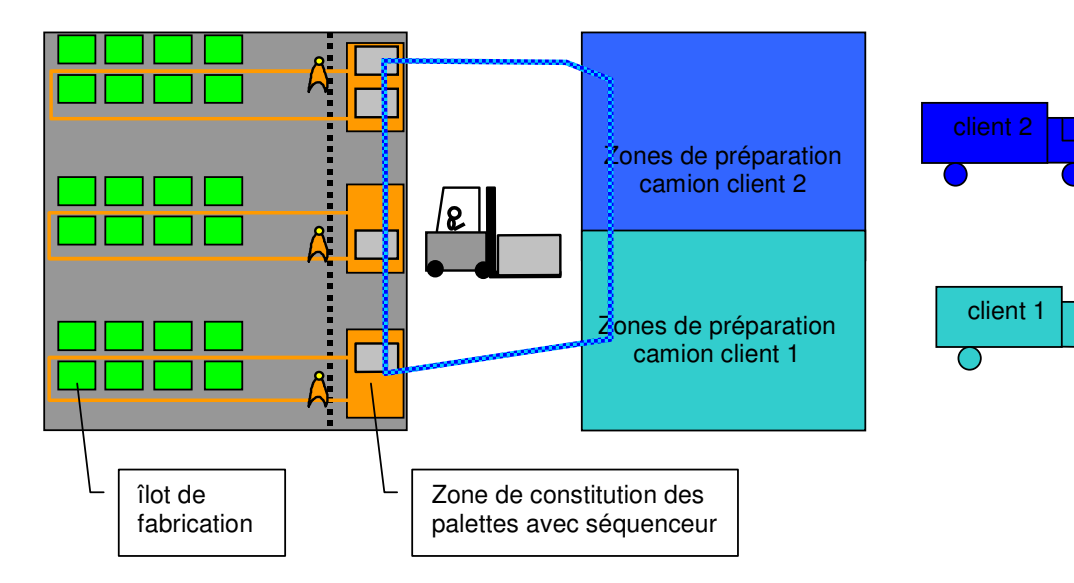

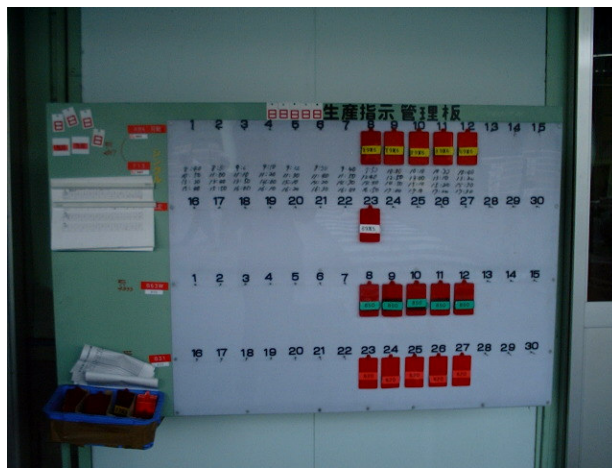

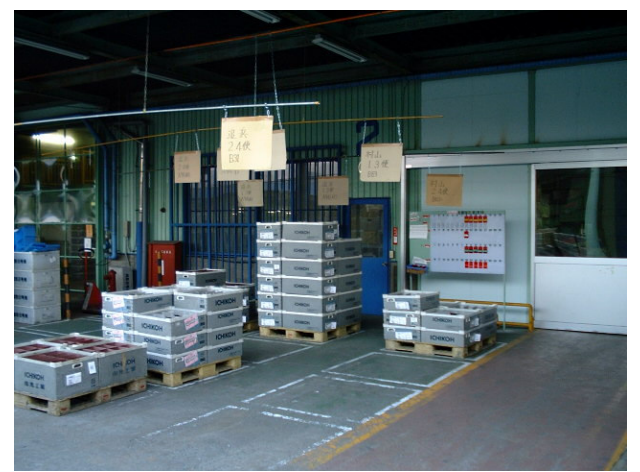

Séquenceur : respect parfait des horaires de prélèvement toutes les 10 minutes

Zone de constitution de palettes client à partir des produits prélevés en pied de lignes

#### **5.2.10 Ligne séquencée**

Le stock pied de ligne peut être réduit à 1 seul produit si la ligne est fiable, flexible et travaille en même temps que le client.

La ligne sait alors fabriquer à chaque cycle la demande client. Il est possible de supprimer le stock pied de ligne en allant chercher auprès du client le besoin client au cycle suivant. C'est le cas ultime du flux tiré.

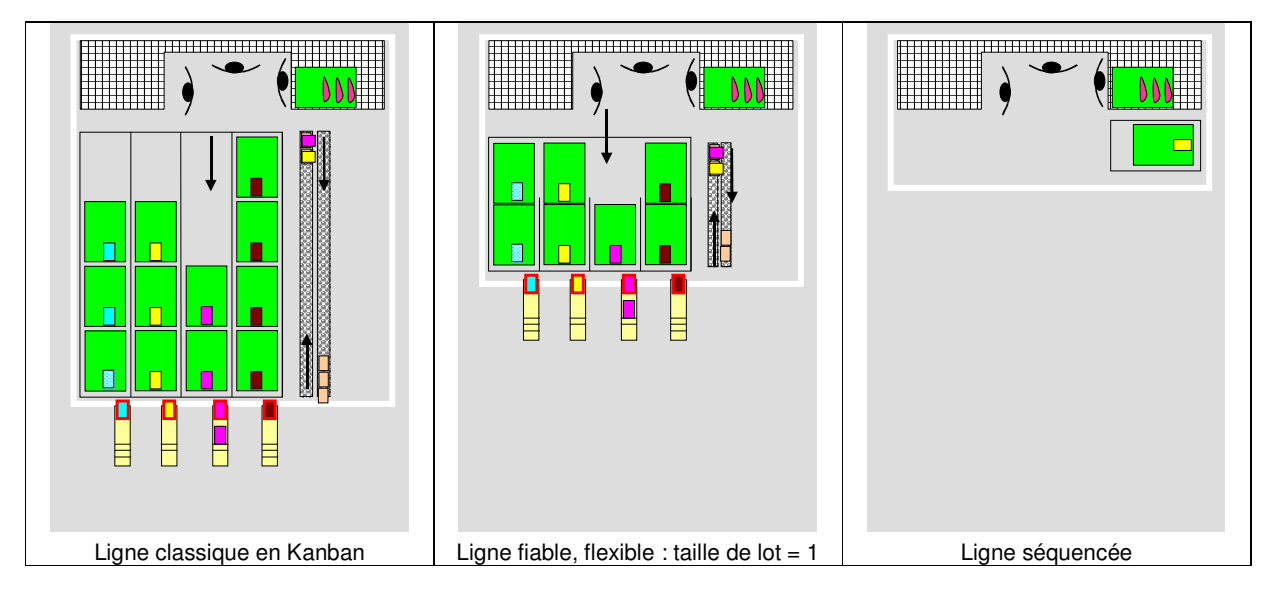

Le temps nécessaire pour anticiper la demande s'appelle le temps de réquisition qui est égal au temps de fabrication plus celui de transport.

Attention à ne pas confondre la fabrication séquencée avec la livraison synchrone : on peut livrer en synchrone sans pour autant fabriquer en séquencé.

# 5.3 Dimensionner les boucles Kanban

Dimensionner une boucle Kanban consiste à calculer le nombre de cartes nécessaires dans la boucle. Ceci permet ensuite de dimensionner l'approvisionnement frontal dans le cas de la boucle de prélèvement et le stock pied de ligne dans celui de la boucle de production.

Pour calculer le nombre de cartes Kanban de prélèvement ou de production, on suit le trajet d'une carte dans la boucle correspondante et on calcule le temps que met cette carte à revenir. C'est le temps de réponse du fournisseur à la demande du client. Le Kanban est un ordre d'approvisionnement ou de fabrication. La boucle correspond au temps que met l'ordre depuis le moment où le client le donne jusqu'au moment où cet ordre est disponible au client. C'est l'aspect systémique du Kanban : le système Kanban est un système d'asservissement du fournisseur au client.

#### 5.3.1 Calcul de la boucle de prélèvement

Le détail de ce calcul est présenté étape par étape sur l'animation Power Point dans le chapitre de la base 5 Axes :  $2 SPV / 3$  Outils SPV / 1 Flux tiré / 5 Kanban / 2 Méthodologie. On y trouve également le tableau Excel pour réaliser le calcul à partir de la formule ci dessous.

La méthode donne la formule suivante pour le temps de réponse au prélèvement (p)

 $p = 2u + b$ .c

soit en nombre de kanban :

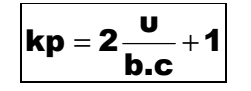

Le nombre de kanban correspond au nombre maximal de bac qu'il doit y avoir dans l'approvisionnement frontal. En effet si on arrête de consommer, toutes les cartes vont se retrouver dans l'approvisionnement frontal. Comme la carte est renvoyée dés la première prise de pièce, l'approvisionnement frontal contient un bac de plus : l'encours. La quantité de bac correspond à 2 fois la période du train plus un. En effet le temps de réactivité maximal du train est de 2 fois sa période. Un train de 30 minutes nécessite 1h de pièces dans l'approvisionnement frontal ! Il doit y avoir au minimum 2 bacs dans un approvisionnement frontal.

Attention : on peut envisager ne mettre que la moitié de bacs dans l'approvisionnement frontal car le reste des cartes sont dans le circuit. Ceci est juste mais ne s'applique qu'aux approvisionnements frontaux permanents et à consommation systématique (les 2 conditions sont nécessaires). Toutefois au premier arrêt de la ligne, les pièces s'accumuleront et déborderont. On mettra donc le nombre de bacs total.

Dans le cas d'un approvisionnement permanent (toujours la même pièce dans le couloir) mais dont on ne consomme pas toujours la pièce, celles-ci vont revenir à la fin du lot et n'auront pas de place. Elles traîneront par terre. Il est possible d'argumenter que dans un tel cas on peut synchroniser l'approvisionnement et ne pas approvisionner la moitié des cartes avant le changement de référence. Ceci est également exact mais introduit une contrainte de fonctionnement qu'il n'est pas réaliste d'exiger de l'opérateur. Il est donc préférable de prévoir toutes les cartes dans l'approvisionnement frontal.

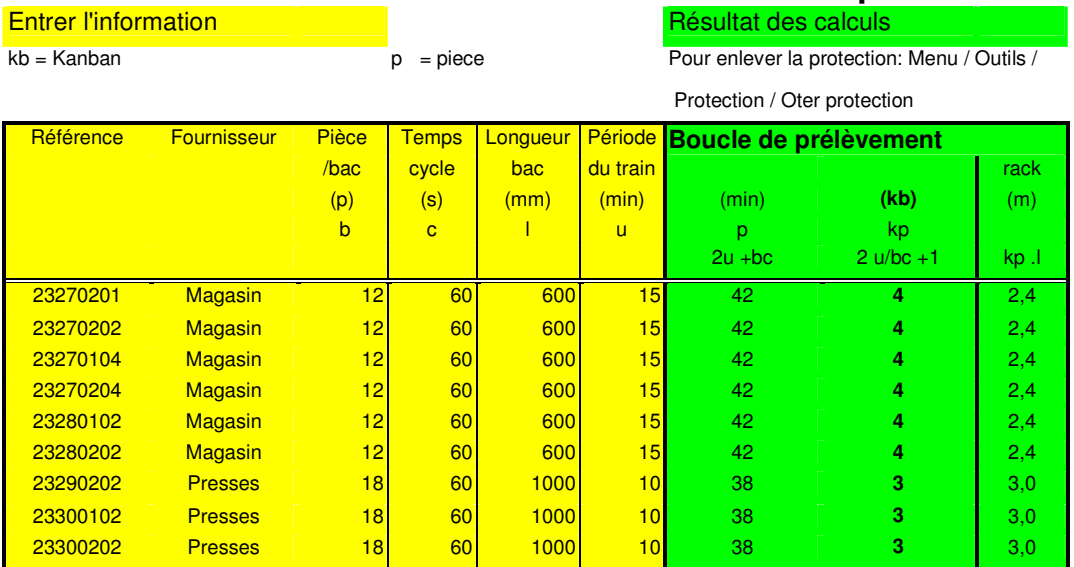

### Calcul d'une boucle Kanban de prélèvement

#### **5.3.2 Calcul de la boucle de production**

Le détail de ce calcul est présenté étape par étape sur l'animation Power Point dans le chapitre de la base 5 Axes : 2 SPV / 3 Outils SPV / 1 Flux tiré / 5 Kanban / 2 Méthodologie. On y trouve également le tableau Excel pour réaliser le calcul à partir de la formule ci dessus.

La méthode donne la formule suivante pour le temps de réponse à la production (q)

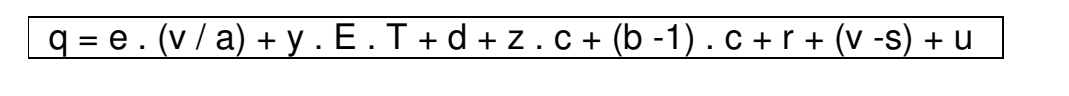

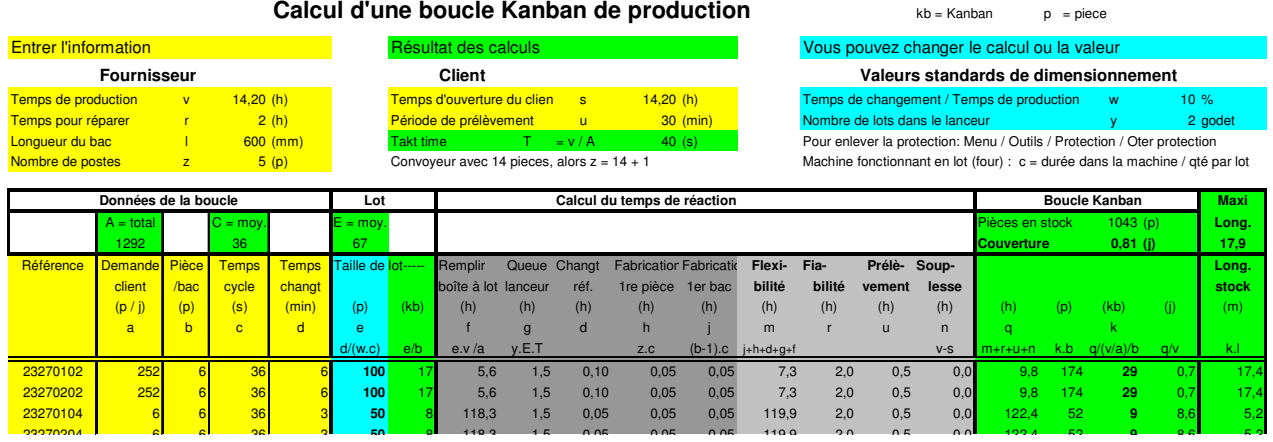

Le nombre de pièces s'obtient en divisant ce temps par le Takt -Time de la pièce soit  $\mathbf{v} / \mathbf{a}$ . Le nombre de cartes Kanban k s'obtient en divisant le nombre par le nombre de pièces par bac.

$$
\boxed{\textbf{k}=\frac{\textbf{q}}{(\textbf{v}/\textbf{a}).\textbf{b}}}
$$

Le nombre de cartes Kanban correspond au nombre d'emplacements à prévoir dans le stock pied de ligne. En effet si le client arrête momentanément de consommer une référence, suite à une panne par exemple, toutes les pièces fabriquées se retrouveront au bout d'un moment dans le stock. Si on essaye de réduire le stock par rapport aux nombres de cartes kanban en supposant qu'il y aura toujours un lot en cours dans le lanceur alors tôt ou tard le stock va déborder provoquant du désordre dans la ligne.

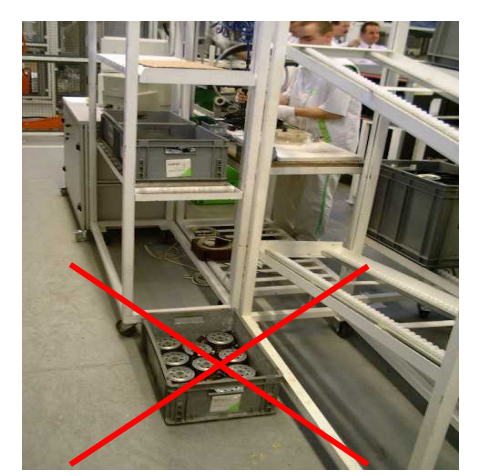

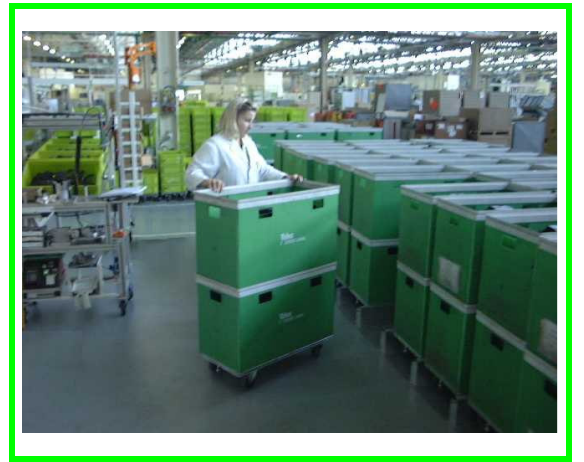

Stock déborde car plus de Kanban que de place Stock bien rangé : le nombre de places correspond au nombre de Kanban

Le calcul de la boucle Kanban peut être utilisé pour dimensionner un stock pied de ligne même si on ne met pas en place tout de suite un système Kanban. Il peut être également utilisé pour faire des simulations dans le cadre de nouveaux projets (voir le paragraphe chantier 5.7.4)

#### 5.3.2.1 Stockage en roller

Les modes de consommation du client et de stockage du fournisseur peuvent être différents entre le rack ou le roller. Le tableau ci-après liste les différentes combinaisons et donne le type de carte Kanban à sélectionner ainsi que le fichier de calcul à utiliser.

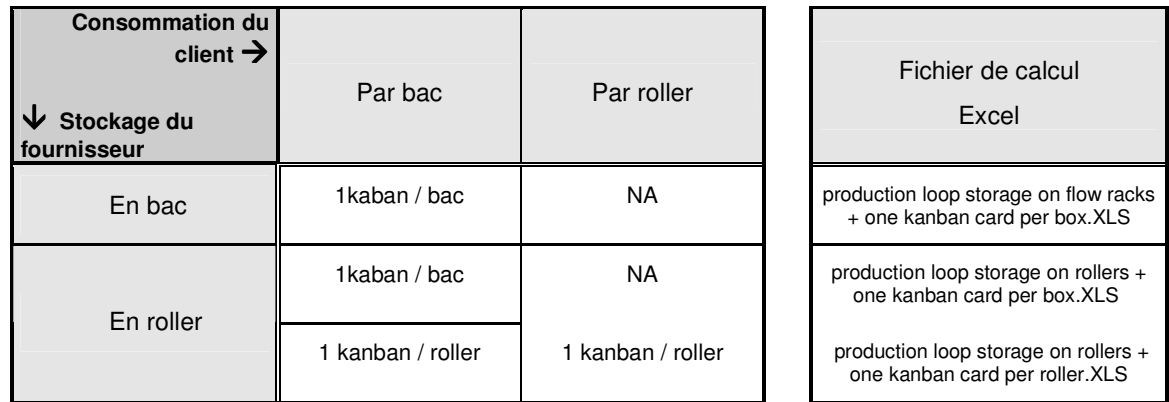

Quand le client consommer au bac et que le fournisseur stocke en rollers, on peut affecter un Kanban à un bac ou à un roller.

- Une carte kanban par bac permet d'avoir la même règle simple partout pour les préleveurs : prise d'un bac  $\bullet$ nécessite une dépose d'un Kanban. Il simplifie le retour des reliquats de ligne.
- Une carte par roller réduit le nombre de cartes utilisées et de manipulations.  $\bullet$

Pour faciliter la mise en place et pour suivre les évolutions des boucles Kanban, il est conseillé de mettre les résultats par ZAP sur la feuille suivante (donnée à titre d'exemple) :

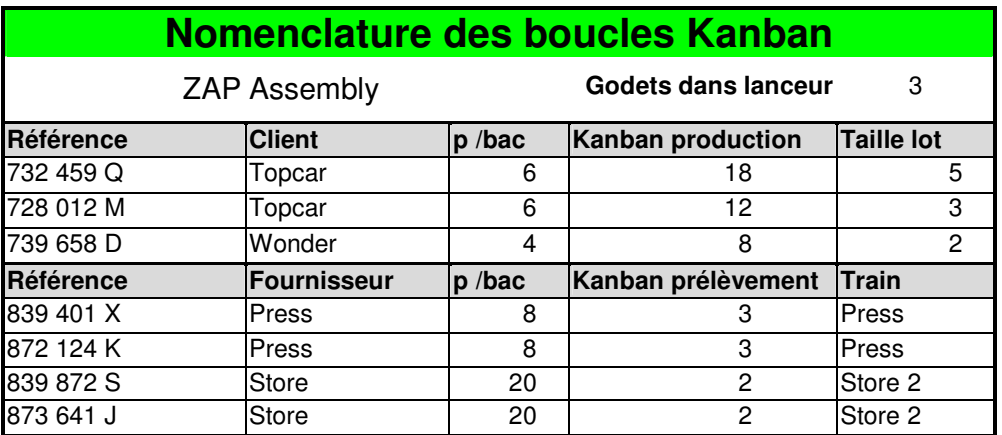

#### 5.3.3 Comprendre le stock pied de ligne

Il est utile pour celui qui doit dimensionner un stock pied de ligne (donc une boucle Kanban) de comprendre les éléments physiques que représente le calcul.

Nous partons du principe que notre client consomme régulièrement de toutes les références (il est lissé et mixé).

L'objectif est de servir le client. Nous sommes dans la situation où le fournisseur n'est pas en mesure de suivre exactement la demande client. Il est donc obligé d'avoir recours à un stock. Examinons les raisons pour lesquelles le fournisseur a un stock :

- 1. Le train vient chercher les pièces du client toutes les 10 minutes par exemple. Il faut que le fournisseur stocke la consommation du client pendant cette période. C'est le stocke de prélèvement.
- 2. Le client demande la plus part du temps la référence que le fournisseur n'est pas en train de produire. Comme le fournisseur ne sait pas changer de référence à chaque pièce, il est obligé de stocker les autres références que le client consomme pendant qu'il est en train de fabriquer les autres. C'est le stock de flexibilité.
- 3. Le fournisseur a des pannes ou des problèmes de qualité. Il faut donc qu'il stocke la consommation du client dans toutes les références pendant le temps de panne qu'il peut avoir c'est le stock de fiabilité.
- 4. Le fournisseur travaille 24h / 24h. Son client ne consomme que 16h / 24h. Il produit plus lentement que le client ne consomme. Il doit stocker pendant 8h sans consommation du client. C'est le stock de souplesse.

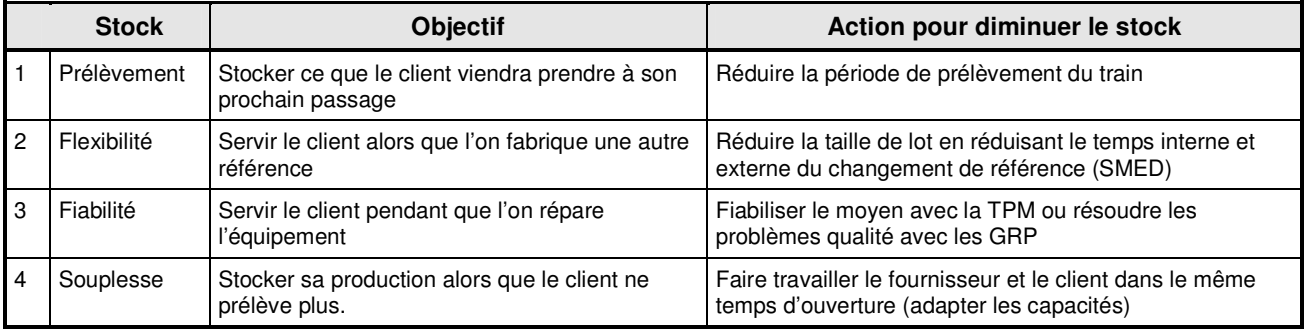

Les stocks sont des « réservoirs » qui varient :

Le stock de flexibilité pour une référence varie en permanence. Dés que l'on commence la fabrication d'une référence, quand le premier bac fabriqué arrive devant le stock, la partie du stock de flexibilité est à zéro. Elle atteindra le maximum à la fin de la fabrication du lot.

Lors d'une panne le stock de fiabilité de chaque référence diminue. Cette partie du stock est à zéro si on arrive à la durée maximale prévue.

L'ensemble du stock serait à zéro que si tous les évènements arrivaient en même temps : panne juste avant un changement de référence.

#### 5.3.4 Mise en commun du stock de fiabilité

Dans chaque stock pied de ligne il y a une part du stock qui couvre les problèmes de panne. Ces aléas sont de 2 types :

- Les micro-arrêts répétitifs dont le redémarrage est court qui réduisent la capacité de production, mais n'ont pas besoin d'être couverts par le stock.
- $\bullet$ Les pannes, longues mais peu fréquentes, ont besoin d'un stock de fiabilité pour les couvrir.

Le stock de sécurité pour couvrir une longue panne, peut être mis à 2 endroits :

- sur chaque process
- en commun pour l'ensemble des process.

Pour comprendre le choix à faire, prenons un exemple :

Une ligne de produit utilise 3 process distincts : une presse d'injection, une ligne de formage et une ligne d'assemblage. Les produits finis sont stockés dans un magasin d'expédition. Chacun des processus a une certaine fiabilité qui est couverte par un stock. Les pièces produites ont un prix de revient qui augmente au fur et à mesure que l'on avance dans le flux

Les tableaux ci-dessous présentent la taille du stock en durée et sa valeur chiffrée en Euro.

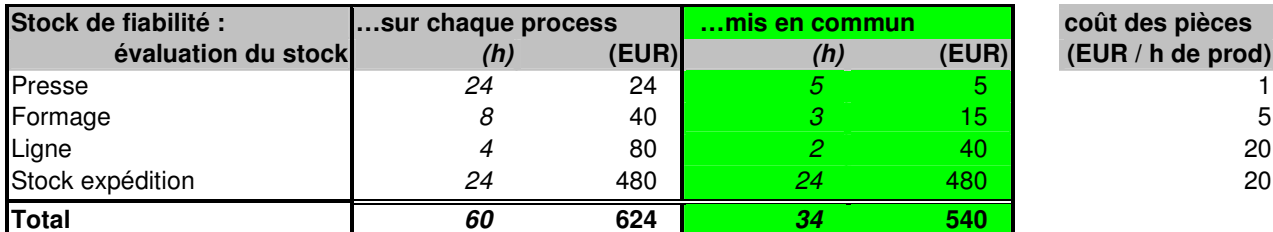

Dans le premier scénario le client vient chercher les produits finis une fois par jour. Les calculs montrent qu'il est plus intéressant d'avoir un stock de sécurité unique. La conséquence est qu'à la première panne de la presse on mettra toute l'usine en panne. Ce scénario s'applique surtout aux grosses pannes très rares (rupture de vis d'injection, de bielle de  $pressure...)$ 

Dans le deuxième scénario le client vient chercher les produits finis deux fois par jour. Les calculs montrent qu'il est plus intéressant d'avoir le stock de sécurité sur chaque processus.

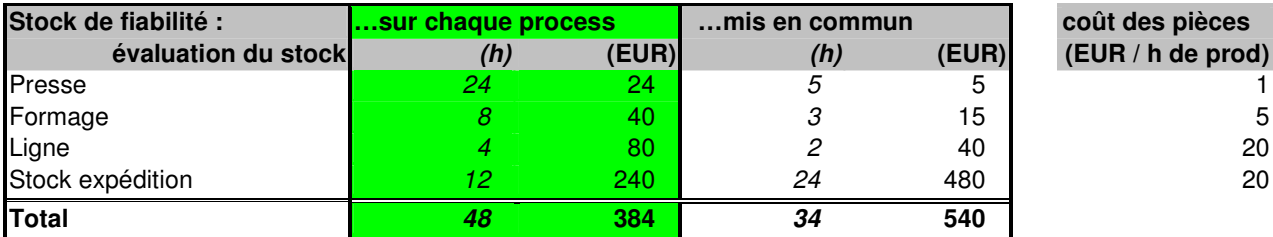

La décision est donc économique. La personne qui dimensionne les boucles indiquera clairement ses hypothèses de calcul.

#### 5.3.5 Lots en cours dans le lanceur

Le nombre de lots en attente dans le lanceur varie. Hormis le cas des pannes qui affectent toutes les références, le nombre (y) de lots dans le lanceur dépend de :

- la durée de fabrication des lots (10 et 200 minutes par exemple)
- la taille des lots : si les lots sont de 1 alors ils reviennent très régulièrement dans le lanceur, s'ils sont importants, il peut revenir 2 lots différents en même temps, tout comme il peut n'en revenir aucun.

Le nombre de lots dans le lanceur ne doit jamais atteindre zéro, car alors les opérateurs n'auraient plus de travail. Il faut donc qu'il y en ait au minimum 1. Pour assurer qu'il y ait toujours du travail, il est préférable de mettre la valeur (y) du calcul à 2. Par la suite après observation on pourra passer à 1. Bien entendu, on n'a aucun intérêt à avoir un grand nombre de lots dans le lanceur. Ceci rallonge le temps de réaction, augmente le stock et donne une impression de confort aux opérateurs et retarde l'alerte en cas de problème.

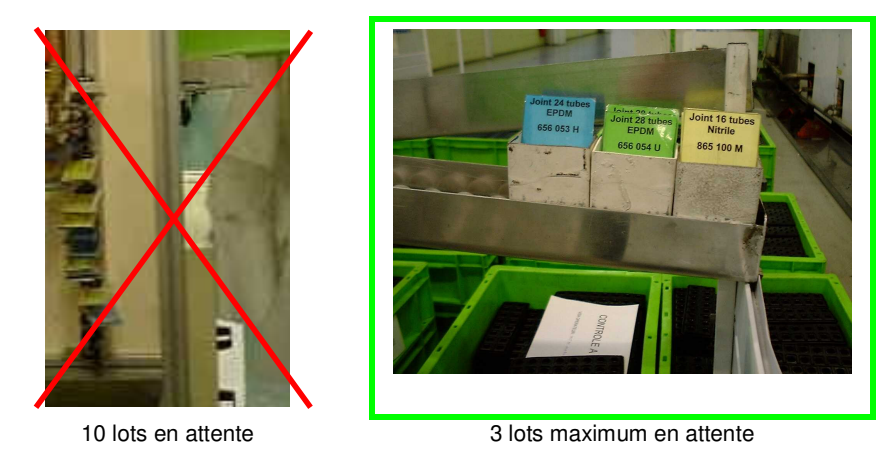

Si des lots ont des durées de fabrication trop différentes, on aura de grosses fluctuations dans le lanceur ; ceci n'a à première vue aucune conséquence sur la production mais en fait les lots à longue durée vont « occuper » la ligne et vont empêcher les petits lots de passer donc créer des ruptures d'approvisionnement pour le client.

#### 5.3.5.1 Cas particuliers des ateliers à temps d'ouverture différents.

Prenons l'exemple d'une UAP d'injection qui travaille en 3 x 8 h et qui répond à la demande client d'une UAP montage qui consomme en 2 x 8 h. Le stock va varier tout au long des 24 h.

Quand le client arrête de consommer, le stock est minimum et il y a dans le lanceur tout le travail à faire pendant la période de 8 h où le client ne consommera pas. La quantité de cartes est maximale.

Quand le client se remet à consommer, le stock est maximum, et le lanceur a le minimum de cartes. C'est à ce moment précis que l'on peut vérifier si la valeur (y) du calcul correspond au nombre de cartes effectivement dans le lanceur. Les godets dans le lanceur ont la courbe inverse de celle du stock.

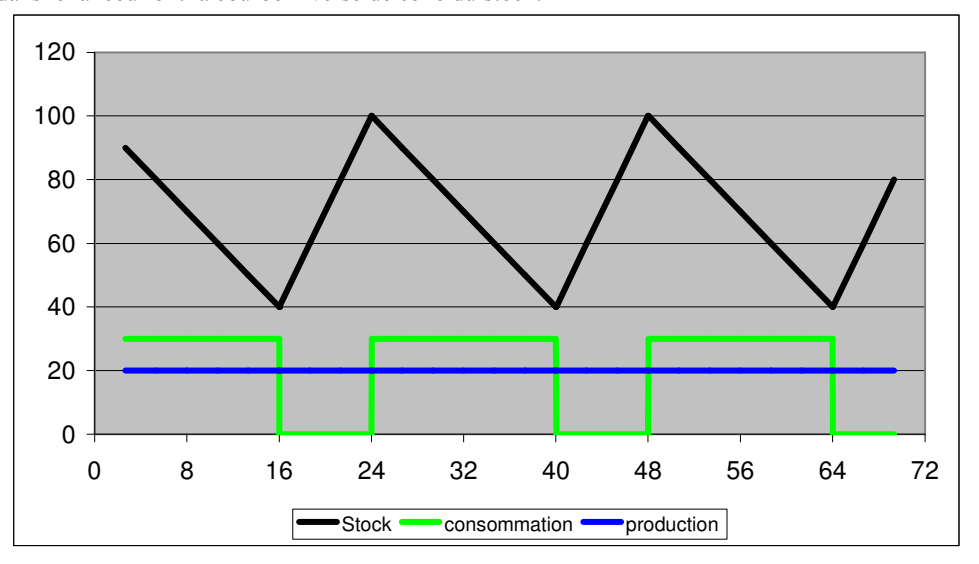

Voyons pour comparer ce que donne le même cas de figure avec une UAP assemblage qui consomme en 3 x 8 h soit le même rythme que son producteur : tout est régulier ! Il n'y a plus de variation de stock. La différence des temps d'ouverture augmente le stock de 40 à 70 soit 75% d'augmentation.

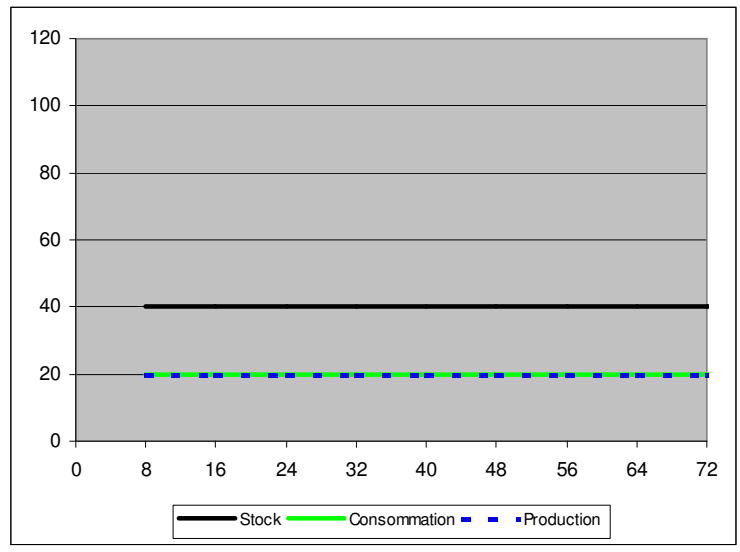

Les lots ne varient plus dans le lanceur et  $(y)$  est constant.

#### 5.3.5.2 Travail de Week-end

Dans le cas du travail du week-end, le stock de souplesse est encore plus important. Si on ne peut pas le mettre en pied de ligne, il est impossible de faire fonctionner le Kanban.

Notons que les lots vont s'accumuler dans le lanceur du lundi au vendredi et représentent le vendredi soir le travail à réaliser le week-end. Le lundi matin il ne reste plus qu'un seul lot dans le lanceur.

Toutefois il est conseillé de faire l'étude économique du travail le dimanche; on constate souvent qu'il est préférable d'augmenter la capacité sur 6 jours.

#### 5.3.6 Référence peu actives

Parfois plusieurs références peu actives comme la deuxième monte, sont produites sur une ligne pilotée par Kanban. Ces références sont alors traitées comme une seule référence au regard du système Kanban. Elles auront donc une ligne unique dédiée dans le stock pied de ligne. Par contre dans cette ligne, on retrouvera des produits différents chaque jour. Le lancement de la référence deuxième monte suivante est planifié par la logistique. Il est fait par le préleveur quand le train vient récupérer les produits de la référence précédente.

#### 5.3.7 Temps de réponse et lead-time

Le Temps de réponse est le temps que met un client pour avoir son produit. C'est donc le temps entre la réponse du Kanban dans la boîte à lot et l'arrivée de ce même Kanban avec le produit dans le stock(le Kanban a ramené le produit). Ce temps est appelé par certains auteurs également lead-time : « temps pour conduire la demande du client ».

Chez Valeo le terme Lead-time désigne la couverture de stock (Matières Premières + Produits Semi-Ouvrés + Produits Finis). Attention de ne pas confondre les 2 définitions.

#### 5.3.8 Temps d'écoulement

Le Temps d'écoulement du système est le temps que met un composant à traverser l'usine. Il peut se mesurer en mettant une pastille sur un produit reçu au quai de réception et en mesurant le temps qu'il met pour repartir du quai de l'usine. Le Temps de traversée est donc lié au flux matière. Sa diminution rend compte de la performance globale d'une usine.

Il est recommandé dans la mise en place du flux tiré dans une usine de le mesurer régulièrement par famille de produit en prenant les références les plus importantes (calcul à faire lors d'un investissement).

Le lead-time Valeo est similaire au temps d'écoulement mais en est différent car calculé à partir des valeurs financières des stocks et consommation. Le lead-time Valeo est moyenné et ne rend pas compte des variations.

#### 5.3.9 Approvisionnement séquencé

Lorsque les pièces arrivent séquencée dans l'approvisionnement frontal, le système des cartes de prélèvement se gère par un tableau de séquencement.

Se reporter à l'animation Power Point dans le chapitre : base 5 Axes / 2 SPV / 3 Outils SPV / 1 Flux tiré / 5 Kanban / 4 Techniques avancées.

#### 5.3.10 Kanban fournisseur

La spécificité du Kanban fournisseur tient à la partie prélèvement des produits qui est faite par un camion et donc au renvoi des cartes Kanban. Il y a 2 manières de procéder :

- Le renvoi physique des Kanban par le chauffeur du camion.  $\bullet$
- $\bullet$ L'envoi de Kanban électroniques

#### Le renvoi physique des Kanban

Ce système est adapté à une liaison proche et fréquente. La boucle se dimensionne comme pour un train classique, car il n'y a aucune différence dans l'organisation. La seule différence est la longueur du trajet et la période plus longue. Attention à bien organiser le retour des cartes pour ne pas en perdre.

#### L'envoi de Kanban électroniques

Le client lit ses Kanban chez lui et les renvoie par EDI. Le fournisseur les reçoit et les imprime et les met dans son séquenceur. La période d'envoi des Kanban correspond en général à la même période de livraison par camion.

Exemple d'un écran d'appel de livraison par Toyota avec le logiciel TOPPS

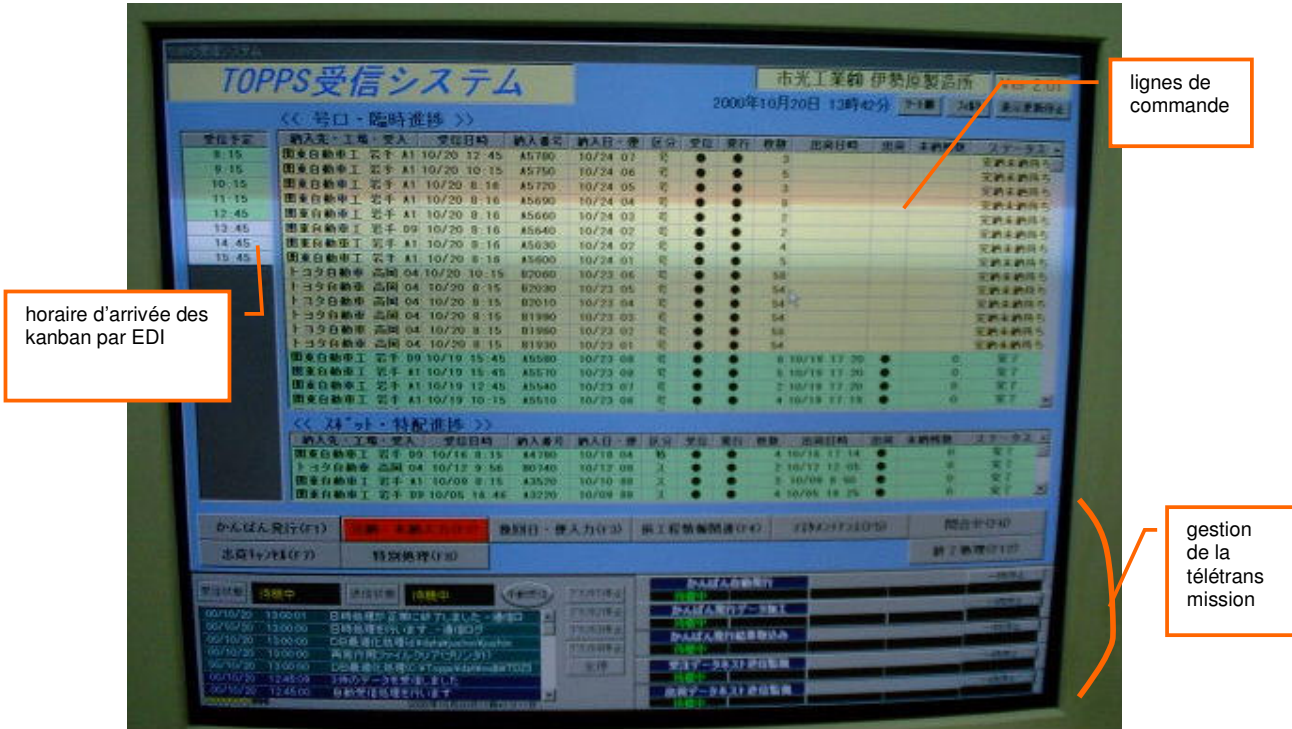

Les Kanban sont imprimés automatiquement à réception des informations sans intervention humaine. La liste de chargement qui récapitule le contenu de l'expédition, est imprimée automatiquement sur une autre imprimante dédiée.

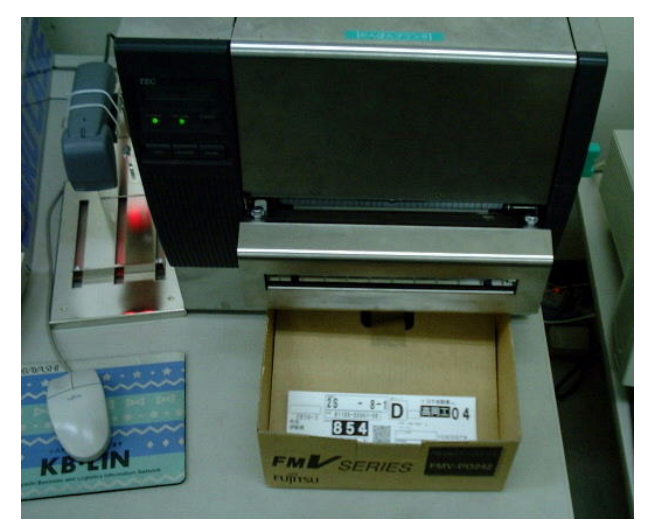

impression automatique des Kanban pour le séquenceur lmpression de la liste de chargement du camion

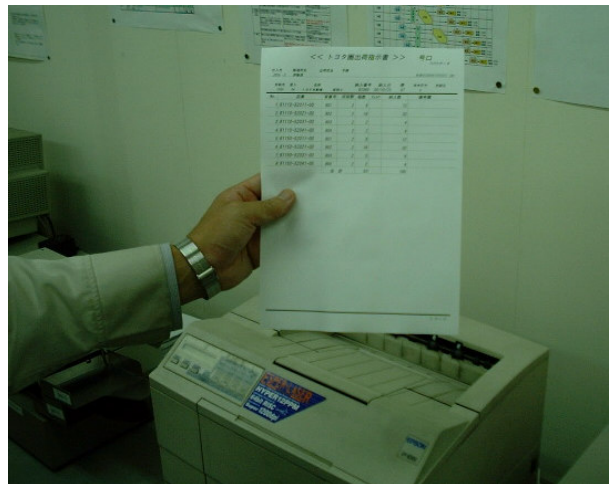

# 5.4 Les dysfonctionnements du Kanban

#### 5.4.1 Mauvaise utilisation

Nous l'avons déjà fait remarquer, le système Kanban est complexe et simple en même temps. Il nécessite une très grande rigueur, la perte d'une carte, le non-respect de la taille de lot, les permutations de godets dans le lanceur sont autant d'actions qui peuvent conduire à la rupture d'approvisionnement.

Pour obtenir le respect de ces règles il faut que chacun en comprenne la nécessité. Chaque opérateur, superviseur, logisticien doit recevoir une formation au fonctionnement du Kanban.

Le jeu Kanban avec un séquenceur, 1 ligne, 1 presse, un magasin, un train de prélèvement et un train d'approvisionnement permet de recréer toutes les situations normales et anormales. Il permet à chacun de se familiariser avec les procédures du Kanban : échange de carte, prélèvement... Ce jeu est disponible sur la boutique SPV article SPV 078.

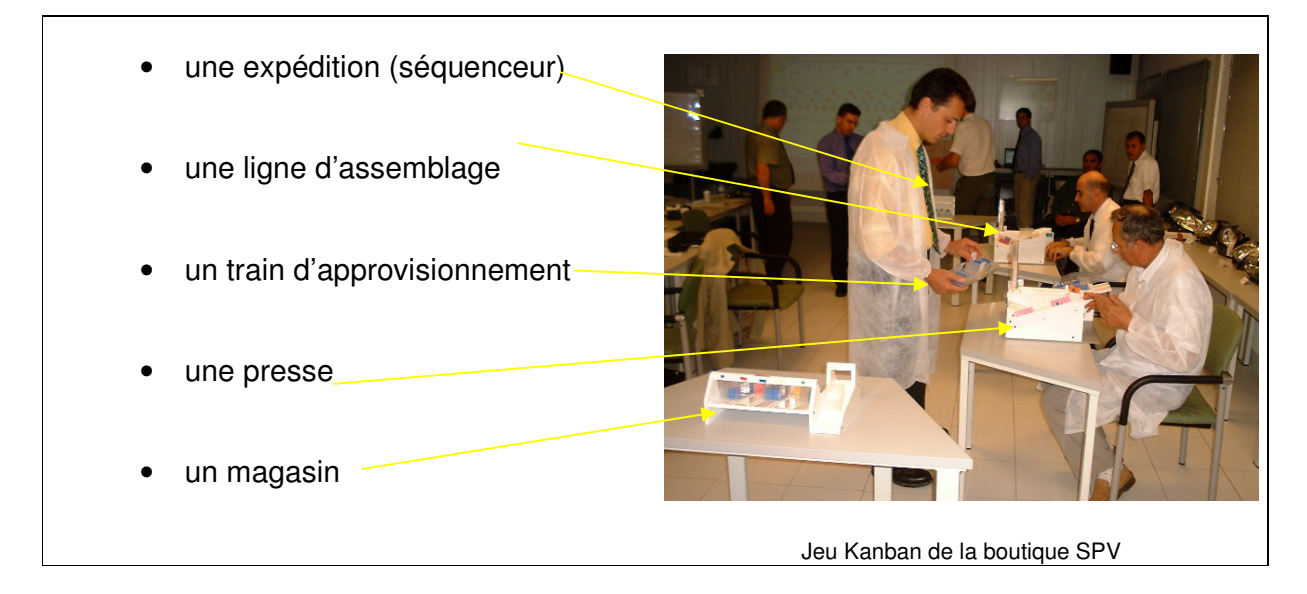

#### 5.4.2 Perte de cartes Kanban

Si on perd des cartes Kanban, le système ne fonctionne plus. Il faut donc régulièrement faire l'inventaire des boucles Kanban. La fréquence dépend du risque constaté. Faire au minimum d'un inventaire par an, en étalant les audits sur toute l'année.

Il y a deux manières de faire l'inventaire :

- En une seule fois (à un moment fixe et partout). Dans ce cas, il n'y a aucun besoin de numéroter les cartes. Cette méthode s'applique aux boucles internes à une usine.
- En les pointant à un endroit fixe (en un point fixe et tout le temps). Ceci s'applique aux boucles avec les fournisseurs. Les cartes Kanban sont triées automatiquement et l'ordinateur vérifie que chaque carte est revenue dans les délais. Dans le cas de retour de Kanban par EDI, l'inventaire n'est plus nécessaire.

#### 5.4.3 Le kanban n'est pas un vrai kanban à lot fixe

Pour savoir si c'est un vrai Kanban, posons-nous la question qui décide ce que le fournisseur va faire : le client ou le fournisseur?

On a souvent à faire à une visualisation de la demande client, qui permet au producteur de prendre facilement la décision de quoi faire. Ceci est un plus par rapport à des systèmes de planning centraux, mais n'est pas un système kanban où la décision est systématique et fiable.

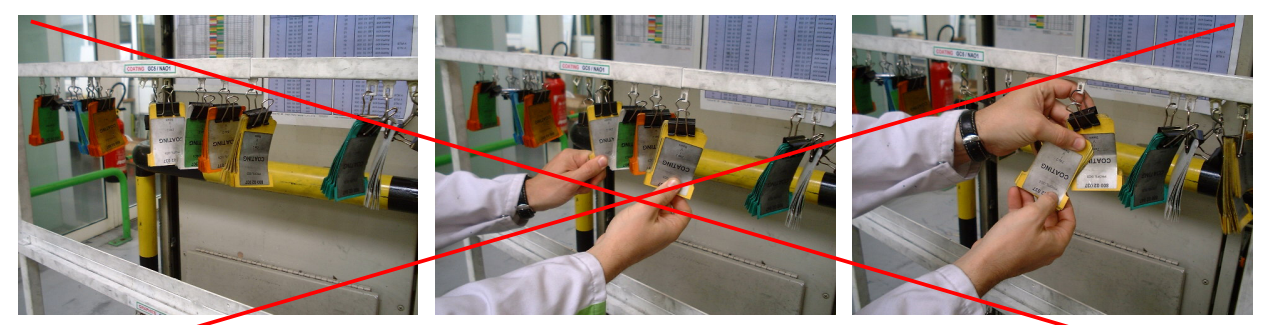

Ceci pourrait être un lanceur Kanban

En fait le producteur choisit ses cartes...

... pour faire sa priorité. L'ordonnancement est fait par le fournisseur et non par le slient.

#### 5.4.4 Planning de production en parallèle du Kanban

Si on continue à faire des programmes ou des plannings en parallèle, c'est que le système Kanban ne marche pas. On ne lui fait pas confiance ! Analyser les causes, qui peuvent être :

- Personnel pas formé
- Boucles trop justes
- Kanban pas utilisé la nuit  $\bullet$

#### 5.4.5 Stock virtuel

Quand le conditionnement du client est trop gros pour être mis en stock pied de ligne, on peut être tenté de mettre un stock virtuel pour faire fonctionner le Kanban. Le stock virtuel est une représentation du stock qui est en magasin. Ceci ne fait que compliquer les choses. En effet le préleveur vient avec une carte du séquenceur ou du client prendre ce qui est produit et non ce dont il a besoin. Ensuite il doit échanger des cartes entre le stock virtuel et les boîtes de constitution de lot qui n'ont rein à voir avec ce qu'il vient de prélever.

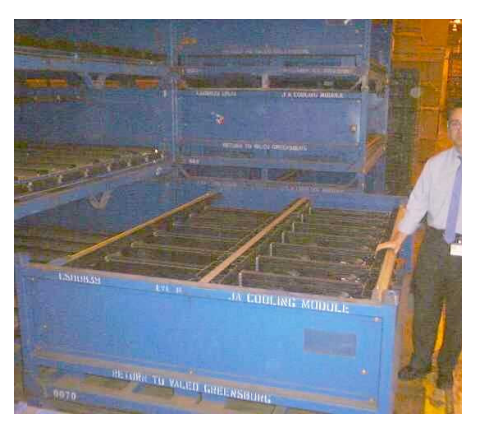

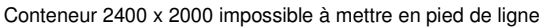

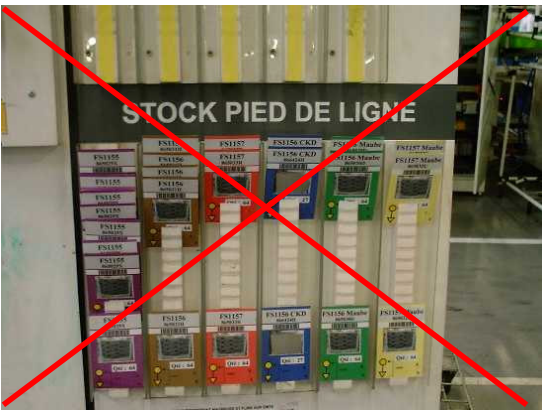

Stock virtuel qui génère des manipulations abstraites

La solution est de travailler avec le constructeur pour passer en petit contenant et en attendant, de rester avec un planning de production.

#### 5.4.6 Arrêts fréquents du kanban

Le stock pied de ligne est trop petit. Revoir les calculs de boucles en fonction des types de problèmes.

#### 5.4.7 Difficulté à réamorcer un Kanban

Si on veut que le système Kanban ait un minimum de tolérance aux problèmes de production il faut que la production ait les moyens de rattraper son retard. Concrètement cela signifie reconstituer le stock pied de ligne. Pour cela il y a 2 solutions

- Augmenter la quantité produite en rajoutant du personnel ou une réserve de capacité pour les process
- Travailler plus longtemps dans la journée

Ce dernier mode est fréquent chez Toyota où les équipes du matin et du soir sont séparées par 2h. Ces 2 heures sont utilisées en priorité pour faire des heures supplémentaires pour rattraper la production, en second pour faire des activités d'améliorations ou de maintenance.

# 5.5 Gestion des ruptures

Le Kanban disjoncte lorsque le client ne trouve plus ce qu'il veut. Dés lors on est dans un mode dégradé. On peut classer les ruptures en deux types suivant leur durée et leur impact sur le client :

- 1. Rupture longue (cas d'une panne de 24h) qui met en panne le client final de l'usine
- 2. Rupture courte sans conséquence pour le client final de l'usine

Pour améliorer un système il faut en connaître les problèmes : un panneau de suivi des ruptures est mis en place. Ce panneau est rempli par le client à chaque rupture.

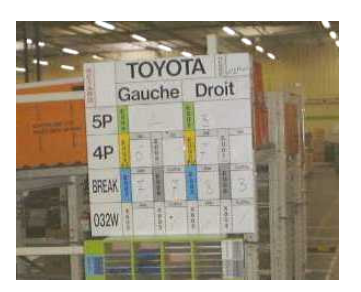

Tableau de manquants ...

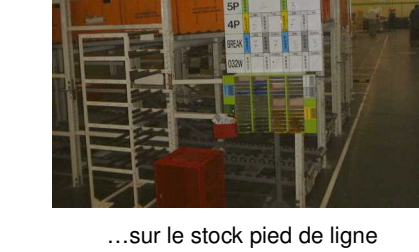

Informations à porter sur le tableau :

- Date / Heure
- Référence
- Quantité

Le tableau peut être une feuille d'enregistrement, son format n'est pas standardisé à ce jour. Le suivi global peut être choisi comme indicateur D pour la ZAP (taux de service).

On ne peut pas laisser les opérateurs se débrouiller seuls sans règles. Il faut prévoir les modes dégradés adaptés :

#### 5.5.1 Gestion des ruptures longues

Le logisticien reprend le pilotage manuel de l'ordonnancement et du lancement jusqu'à ce que la situation se stabilise et que le Kanban soit remis en place. Il planifie le travail des lignes aval en fonction des urgences clients et des stocks disponibles du fournisseur à l'arrêt. Ce pilotage manuel se fait jusqu'à reconstitution des stocks pieds de ligne.

La remise en route du Kanban requiert quelques précautions, elle se fait selon le schéma suivant :

- 1. Reconstitution des stocks pied de ligne
- 2. Vérifier que l'on n'a pas perdu de cartes Kanban
- 3. Vérifier que chaque bac du stock pied de ligne a un Kanban
- 4. Insérer les cartes restantes dans les boîtes à lot
- 5. Mettre les lots complets dans le lanceur dans l'ordre de priorité défini par la logistique
- 6. Surveiller pendant 48h

#### 5.5.2 Gestions des ruptures courtes

Sur la ligne dés que le client ne trouve pas la pièce qu'il désire, une carte kanban de rupture (pourtour rouge) située sur la boîte à lot est envoyée dans un lanceur de rupture pour donner l'information au fournisseur. Le préleveur garde sa carte de prélèvement qu'il met dans une boîte de rupture sur son tracteur.

Pour bien comprendre le fonctionnement du lanceur de ruptures, se reporter à l'animation Power Point dans le chapitre formation de la base 5 Axes :  $2$  SPV/3 Outils SPV/1 Flux tiré / 5 Kanban / 5 Formation.

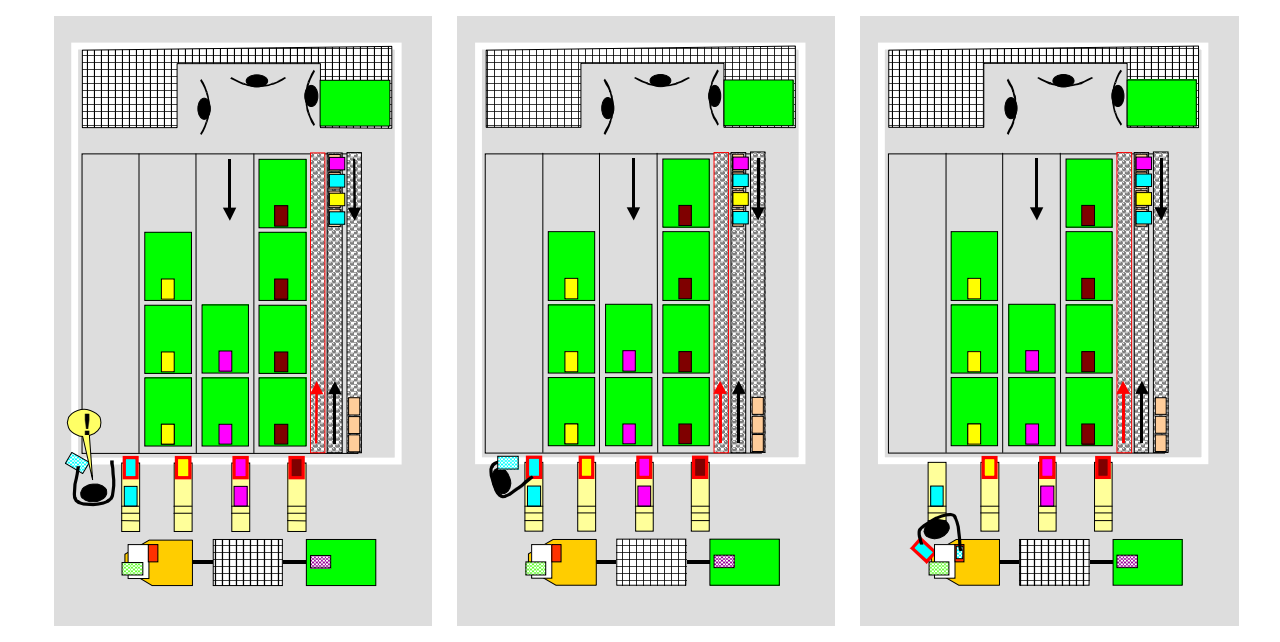

Le préleveur envoie dans le rail des ruptures la carte dans un godet. Dés l'arrivée de ce Kanban rupture, la ligne change de référence pour produire la rupture.

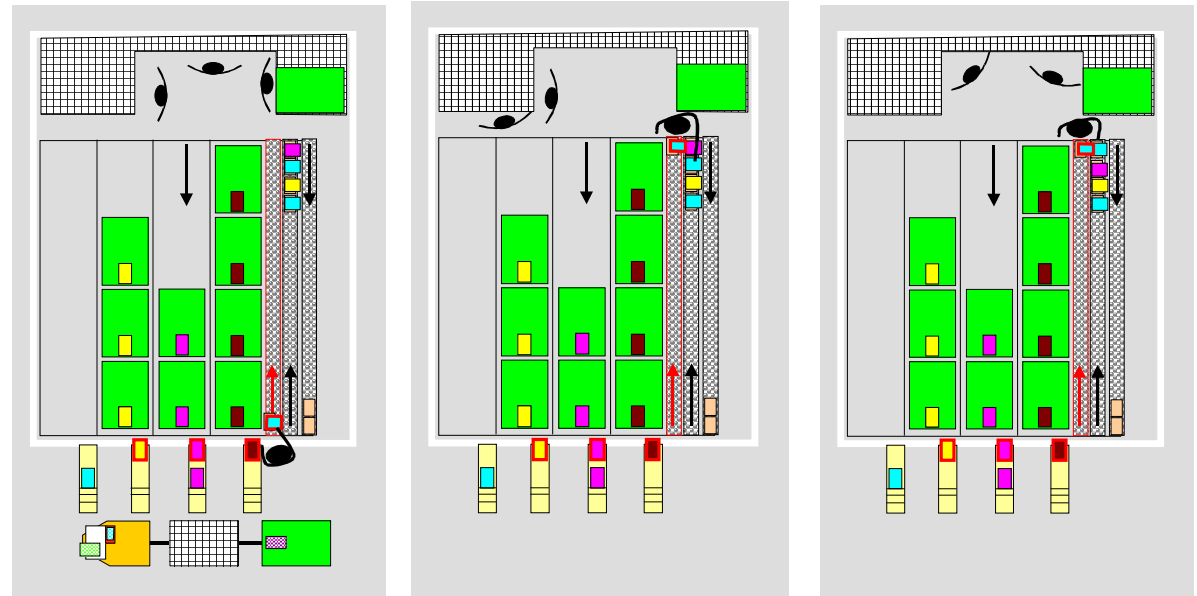

Le Kanban rupture est mis sur le premier bac. Quand le préleveur arrive, il prend en priorité les cartes Kanban de prélèvement en rupture. Il remet alors la carte Kanban de rupture sur la boîte à lot de la référence.

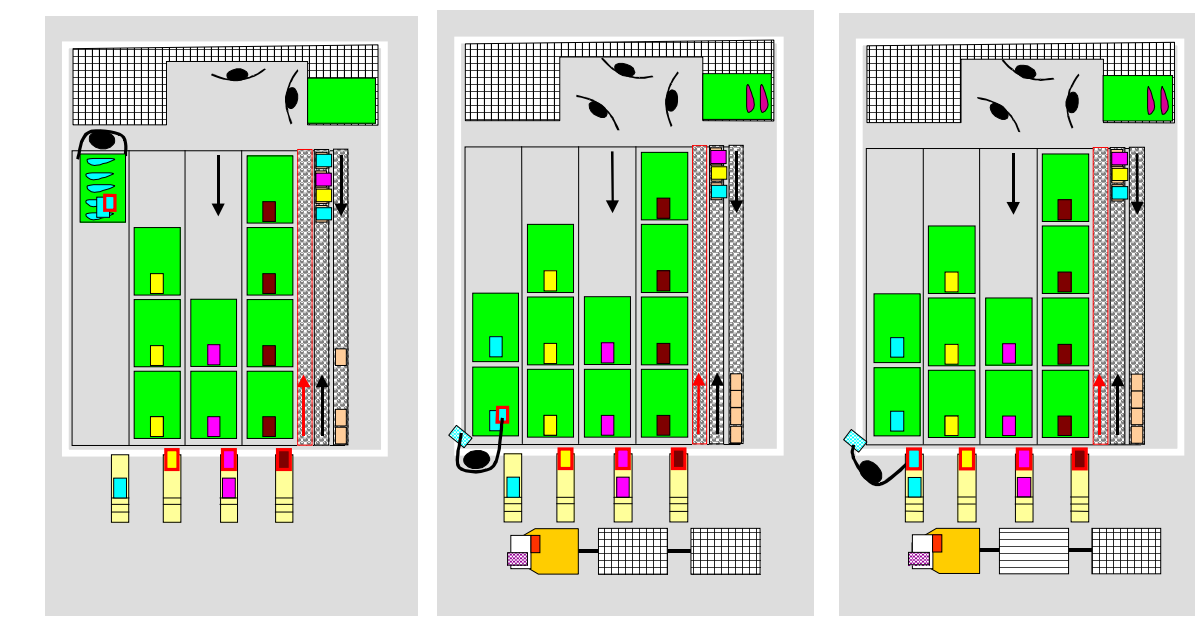

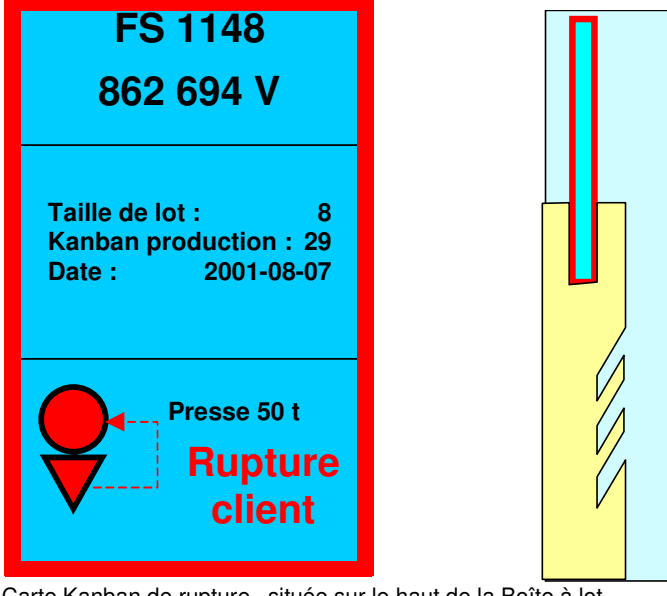

Carte Kanban de rupture située sur le haut de la Boîte à lot

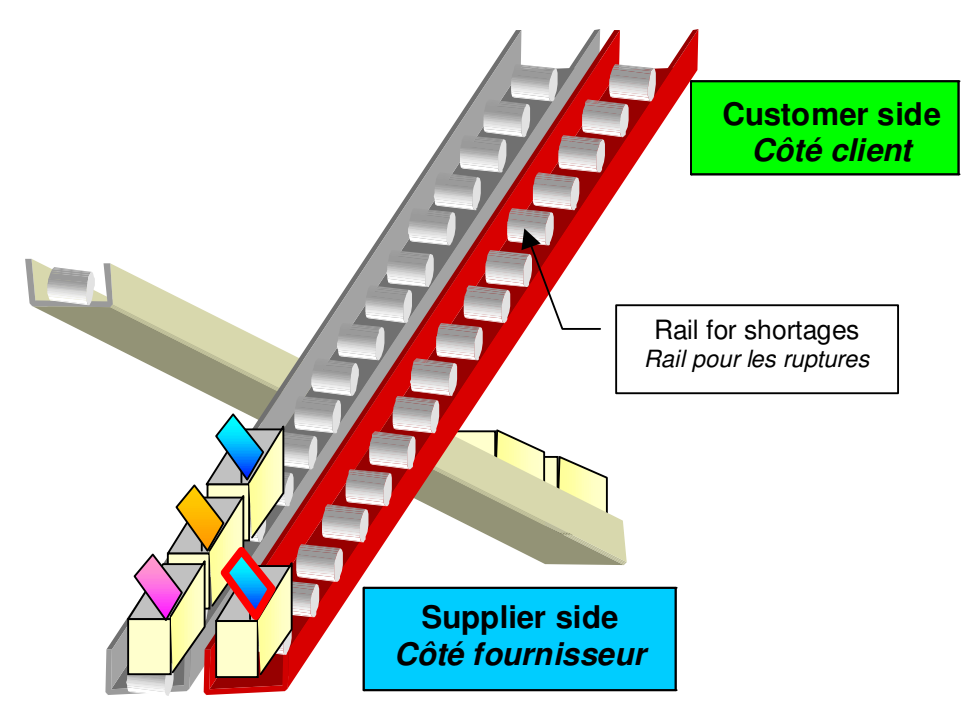

Le lanceur est équipé d'un rail spécifique rouge pour les ruptures. Les godets sont les mêmes.

Attention de ne pas laisser les cartes de prélèvement non servies sur la ligne fournisseur, car on perd alors l'information. Le préleveur doit garder sur son train dans le bac rouge, cette information de rupture pour en informer les clients et pour réagir auprès de sa hiérarchie.

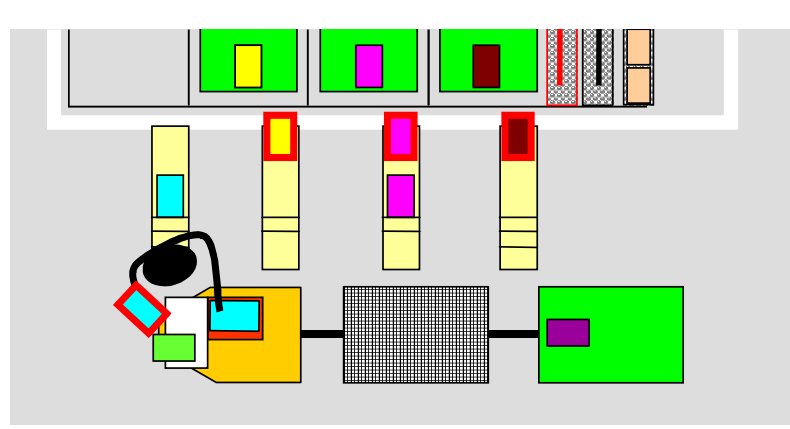

# 5.6 Le tableau Andon

Le système Andon permet une plus grande réactivité au niveau de l'atelier avant de passer sur le mode dégradé du pilotage manuel. Ce système permet également de tirer l'efficience de l'atelier.

L'Andon est un tableau d'affichage qui permet au management d'atelier de savoir à tout moment la situation par défaut de chaque ligne de fabrication.

Il fournit 3 types d'information :

- La ligne est en rupture de livraison (vis à vis de son client)
- La ligne prend du retard
- La ligne est au Takt-Time
- La ligne va bientôt manquer de travail

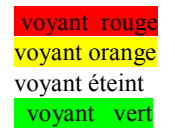

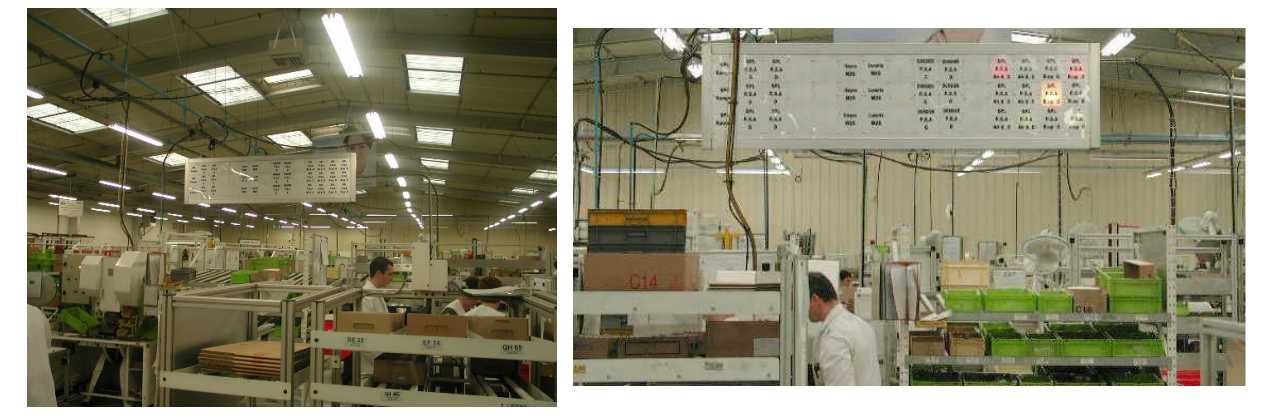

Tableau Andon visible de tout l'atelier

Tableau Andon avec le statut des lignes

La remontée des informations de rupture ou de retard se fait avec plusieurs niveaux de réactivité

- Réactivité au niveau de la ligne elle-même grâce au lanceur de rupture  $1.$ 
	- $2<sup>1</sup>$ Réactivité au niveau de l'atelier grâce au tableau Andon.

#### 5.6.1 La réactivité Andon

Pour bien comprendre la réactivité Andon, se reporter à l'animation Power Point dans le chapitre formation de la base 5 Axes : 2 SPV / 3 Outils SPV / 1 Flux tiré / 5 Kanban / 5 Formation.

La ligne travaille normalement, il n'y a que 2 godets en attente et pas de rupture, l'Andon ne signale rien :

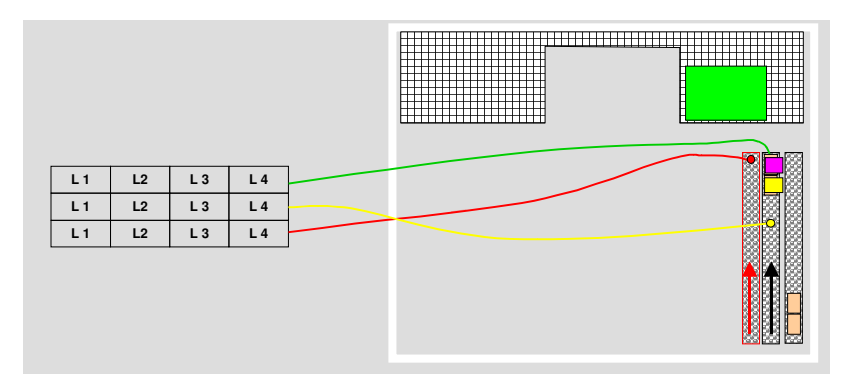

Le retard s 'accumule, la lampe orange correspondante s'allume :

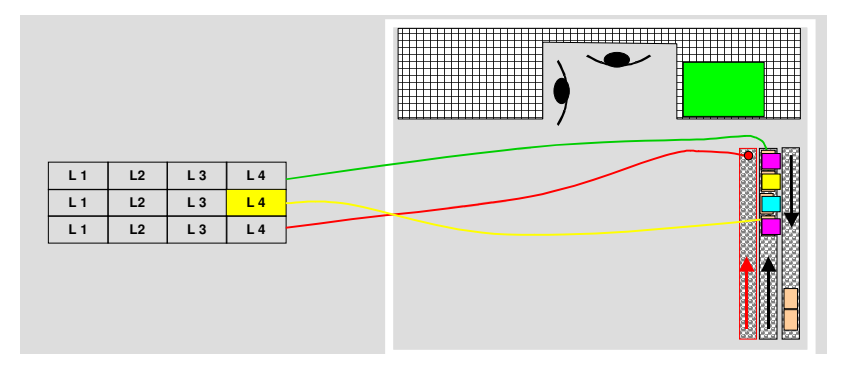

Rupture: la lampe rouge s'allume et une musique démarre. La musique permet de connaître la ligne concernée sans regarder le tableau. Chaque ligne a sa musique propre

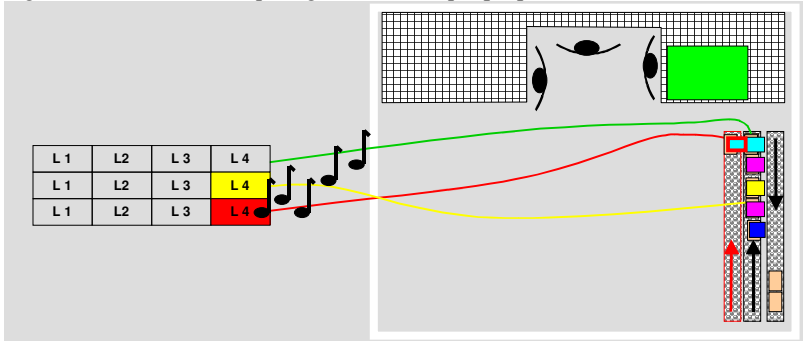

Si la rupture est liée à un problème de capacité, un opérateur vient renforcer l'équipe, si elle est liée à une panne, une personne de maintenance intervient et la rupture disparaît : la musique s'arrête.

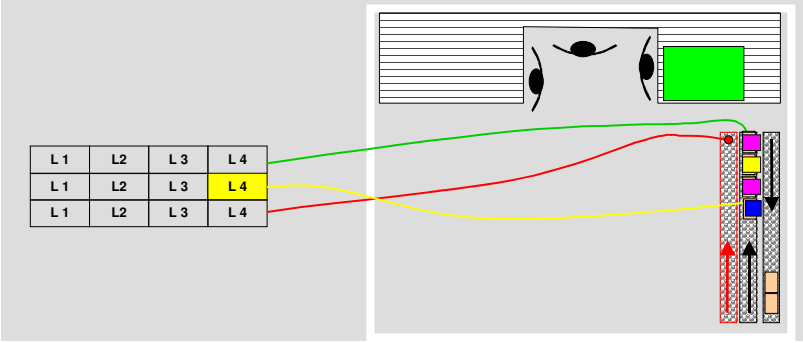

La personne supplémentaire permet de rattraper le retard et la lampe orange disparaît :

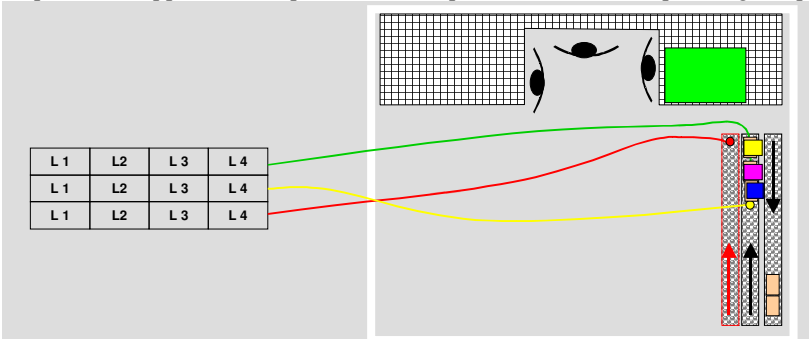

La surcapacité de la ligne fait diminuer les lots dans le lanceur, la ligne va bientôt manquer de travail, la lampe verte s'allume :

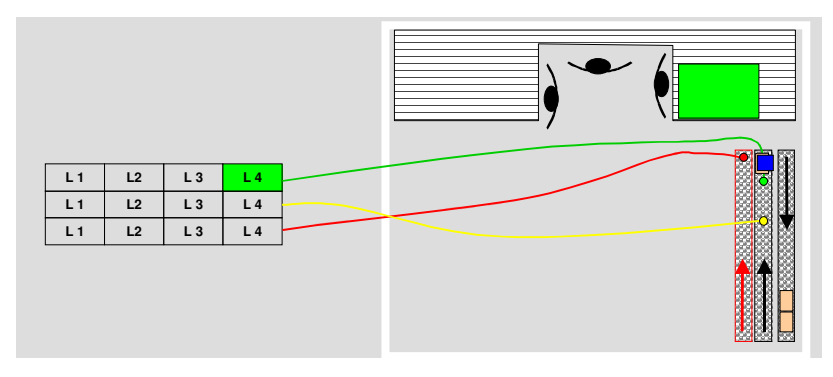

L'opérateur amené en renfort quitte la ligne.

La capacité a diminué le niveau de lots en cours remonte dans le lanceur : la lampe verte s'éteint.

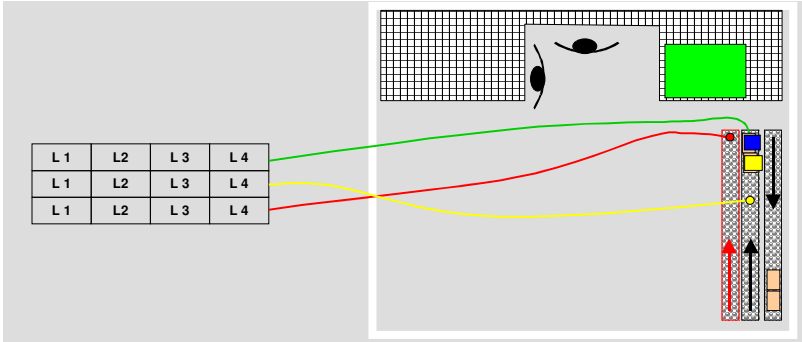

L'Andon prend ses informations sur le lanceur. Le lanceur compare le rythme de consommation du client à celui de la production. D'un côté le client dépose les godets, de l'autre les godets sont pris par le fournisseur. Le nombre de godets dans le lanceur correspond à la différence entre le Takt Time et le Temps de cycle. Ceci permet au lanceur de donner des informations instantanées et précises sur le fonctionnement de chaque ligne.

Le lanceur a besoin d'une référence précise et fine. Cette référence c'est le Takt Time, le rythme du client. Il est donné par le train. Si le train démarre de l'expédition, alors le rythme est donné par le séquenceur. Ces caractéristiques ont plusieurs conséquences :

- $\bullet$ « Une référence précise » implique que l'on respecte les créneaux horaires du train et du séquenceur.
- $\bullet$ « Une référence fine » impose d'avoir des périodes ne dépassant pas 20 minutes, 15 minutes étant une bonne moyenne et 10 minutes étant excellent.

Attention le lanceur indique les variations « +1 personne » ou «  $-1$  personne » et non le nombre de personne que l'on doit avoir sur la ligne. En effet le lanceur montre l'avance / retard par rapport au Takt-Time.

Les tailles de lot doivent être identiques à savoir même durée de production sinon la longueur de la queue dans le lanceur n'est plus proportionnelle à la charge de travail et l'information de l'Andon devient fausse.

Si les tailles de lot sont différentes alors pour chaque carte Kanban il faut prévoir une bille d'acier (diamètre environ 15mm). On utilise 2 lanceurs, un pour les cartes et un pour les boules. Les cartes servent à donner l'ordre de fabrication et la référence, le lanceur de boule sert à indiquer la charge et reçoit les capteurs pour le tableau Andon.

#### 5.6.2 Tirage de l'efficience

Dans ces conditions le système Andon est un véritable suivi en temps réel de l'atelier.

Le séquenceur donne le rythme à l'atelier : le Takt-Time. Si sur chaque ligne le personnel mis en place correspond (à 0,5 personne près) au Takt Time, alors le lanceur peut servir à manager l'atelier en montrant qui prend du retard ou de l'avance et comment ajuster les effectifs.

Le management de l'atelier doit être attentif au Andon (visuel ou musical) pour réagir rapidement. Un tel système ne fonctionne pas si on admet en permanence une musique voire plusieurs. La réactivité Andon est utilisée dans des ateliers qui ont atteint un haut niveau de fiabilité. Ce n'est pas le tableau Andon qui confère cette fiabilité, et si l'atelier n'est pas prêt il ne faut surtout pas le mettre en place.

Pour que l'Andon permette de tirer l'atelier, les temps d'ouverture doivent être absolument les mêmes chez le fournisseur et chez le client, pauses comprises, sinon cela ne veut plus rien dire (voir paragraphe 5.3.5.1).

# 5.7 Mise en place et maintien du Kanban

#### 5.7.1 Chantier Kanban

En préliminaire faire l'état des lieux des ZAP pour décider où mettre en place un système Kanban (voir pré-requis §  $5.1.4$ ).

Sur un plan général de l'usine mettre les résultats du tableau suivant :

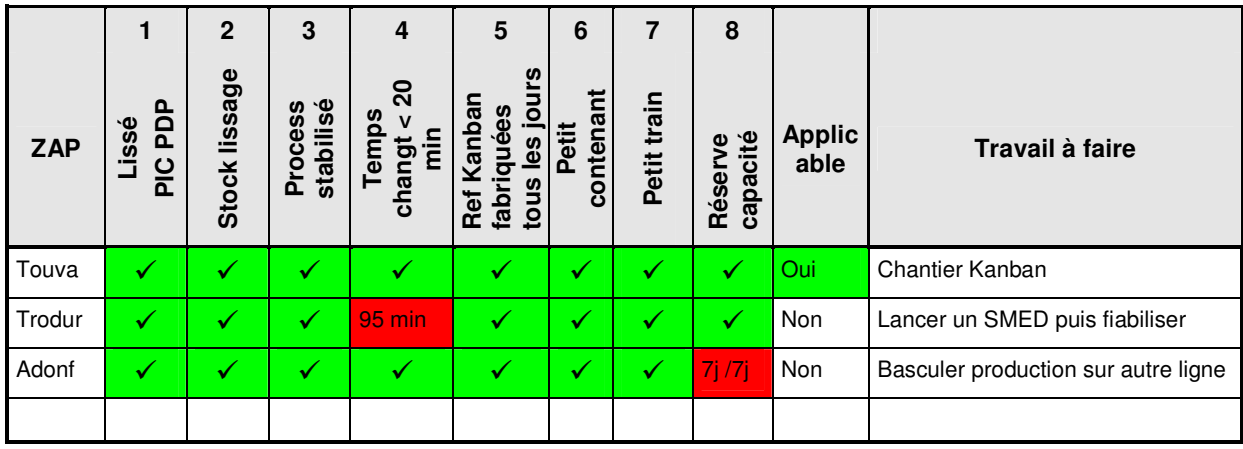

Les étapes du chantier Kanban :

- 1. Vérifier les pré-requis
- 2. Rassembler les données
- 3. Calculer les boucles
- 4. Reprendre les résultats du calcul pour trouver la surface
	- en modifiant les tailles de lot  $\bullet$
	- $\bullet$ en fiabilisant le process
- 5. Mettre en place le stock pied de ligne
- 6. Fabriquer les cartes Kanban
- 7. Former le personnel : Préleveurs, Producteurs, Logisticiens, Superviseur
- 8. Ecrire si besoin les modes opératoires
- Mettre en place le lanceur et les boîtes à lot 9.
- 10. Amorcer le Kanban:
	- mettre une carte Kanban sur chaque bac du stock
	- mettre les cartes Kanban dans les boîtes à lot  $\bullet$
	- mettre de manière mixée les lots restants dans le lanceur
- 11. Gérer l'élimination des sur-stocks éventuels antérieurs
- 12. Suivre pendant plusieurs jours le fonctionnement et stabiliser
- 13. Rectifier les calculs de boucles si besoin

Nota : si lors de la mise en place on passe de 3 jours de stock à 1 jour, la ligne ou l'atelier va devoir écouler 2 jours sans produire. Dans ce cas étaler sur plusieurs jours cette diminution pour ne pas créer de trop gros à-coups.

#### 5.7.2 Pilotage du Kanban

Une fois mis en place le Kanban doit être maintenu. Cela signifie qu'en fonction de la création de nouveaux produits, et de la disparition d'autres, il faut redimensionner les boucles kanban.

En conséquence la logistique doit avoir en interne la compétence de calculer ces boucles.

D'autre part à chaque fois que les tailles de lot sont diminuées, il faut recalculer les boucles.

A défaut on recalculera et auditera les boucles tous les 6 mois en étalant ce travail pour qu'il soit régulier.

#### 5.7.3 Amélioration par observation

Attention de ne surtout pas enlever des cartes Kanban intuitivement. Ceci peut rapidement conduire à un dysfonctionnement de la boucle

Par observation on peut déceler des améliorations à faire dans les boucles Kanban :

- Stock mini Dans le stock, les opérateurs observent que même en cas de pannes ou ruptures, il reste toujours  $\bullet$ plusieurs bacs, alors on peut réduire la boucle. Avant de physiquement supprimer des cartes, identifier les paramètres qui ont évolué (réduction des pannes, des temps de prélèvement) et repasser par le calcul.
- **Nb mini de lots dans le lanceur** Sur le lanceur il faut chercher à réduire le nombre (y) de lots (voir  $\S$  5.3.5).  $\bullet$ On observera le minimum de lots sur le lanceur hors périodes de pannes ou de ruptures pour en déduire le nombre (y) adapté aux calculs.

#### 5.7.4 Choix des actions pour réduction du stock

Le calcul des boucles Kanban permet d'identifier l'impact de telle ou telle amélioration des caractéristiques de la ligne, en vue de diminuer le stock. Ceci permet de cibler les chantiers SPV de manière pertinente. Le tableau ci-dessous présente pour chaque nature du stock les caractéristiques sur lesquelles travailler pour obtenir une réduction du stock (voir  $\S$  5.3.3). Ce tableau s'utilise comme un Pareto.

Dans l'exemple ci-dessous le stock de flexibilité est de 10 h pour un temps de changement de 18 min. Si on veut réduire ce stock de 50% il faut réduire les tailles de lot d'autant et donc faire un chantier SMED.

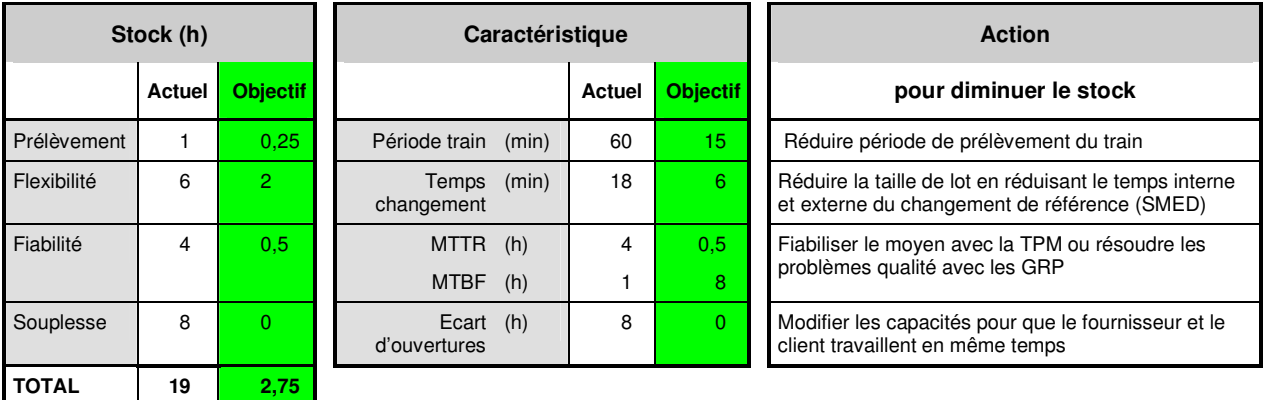

#### Tableau de diagnostic

#### 5.7.5 Cas des lignes qui servent le client

Mettre en place le séquenceur et la zone de préparation camion. C'est la logistique qui remplit le séquenceur.

#### 5.7.6 Tableau de chantier

Le chantier est suivi avec le tableau de chantier standard. Les particularités de son affichage sont listées ci-dessous :

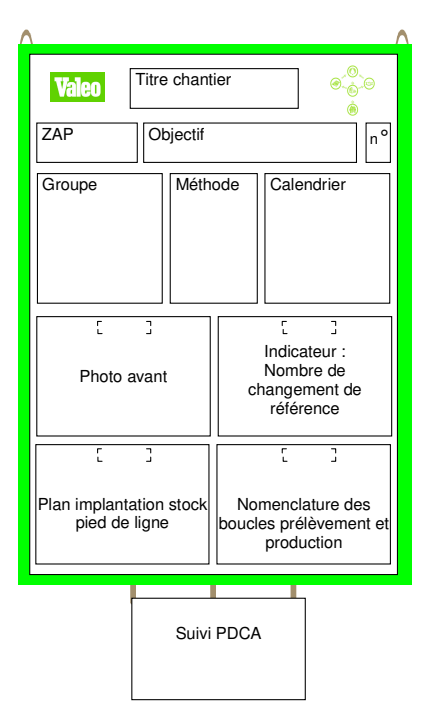

La nomenclature est présentée sous cette forme :

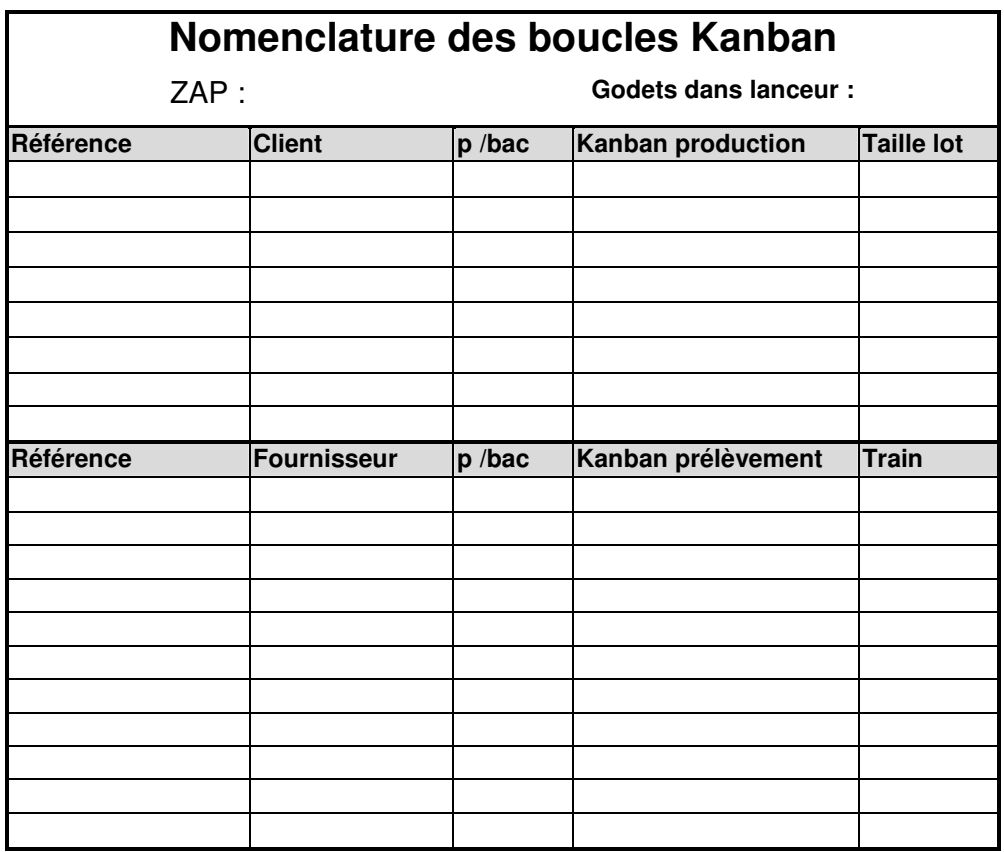